# **polypy Documentation**

*Release 0.8.1*

**Adam R. Symington**

**Mar 04, 2021**

# **Contents**

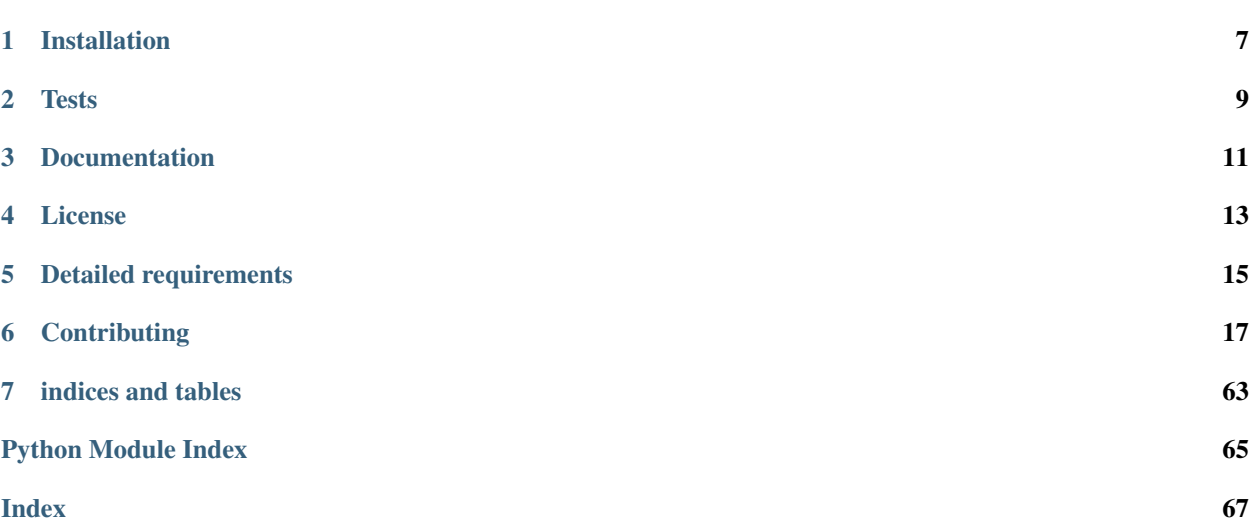

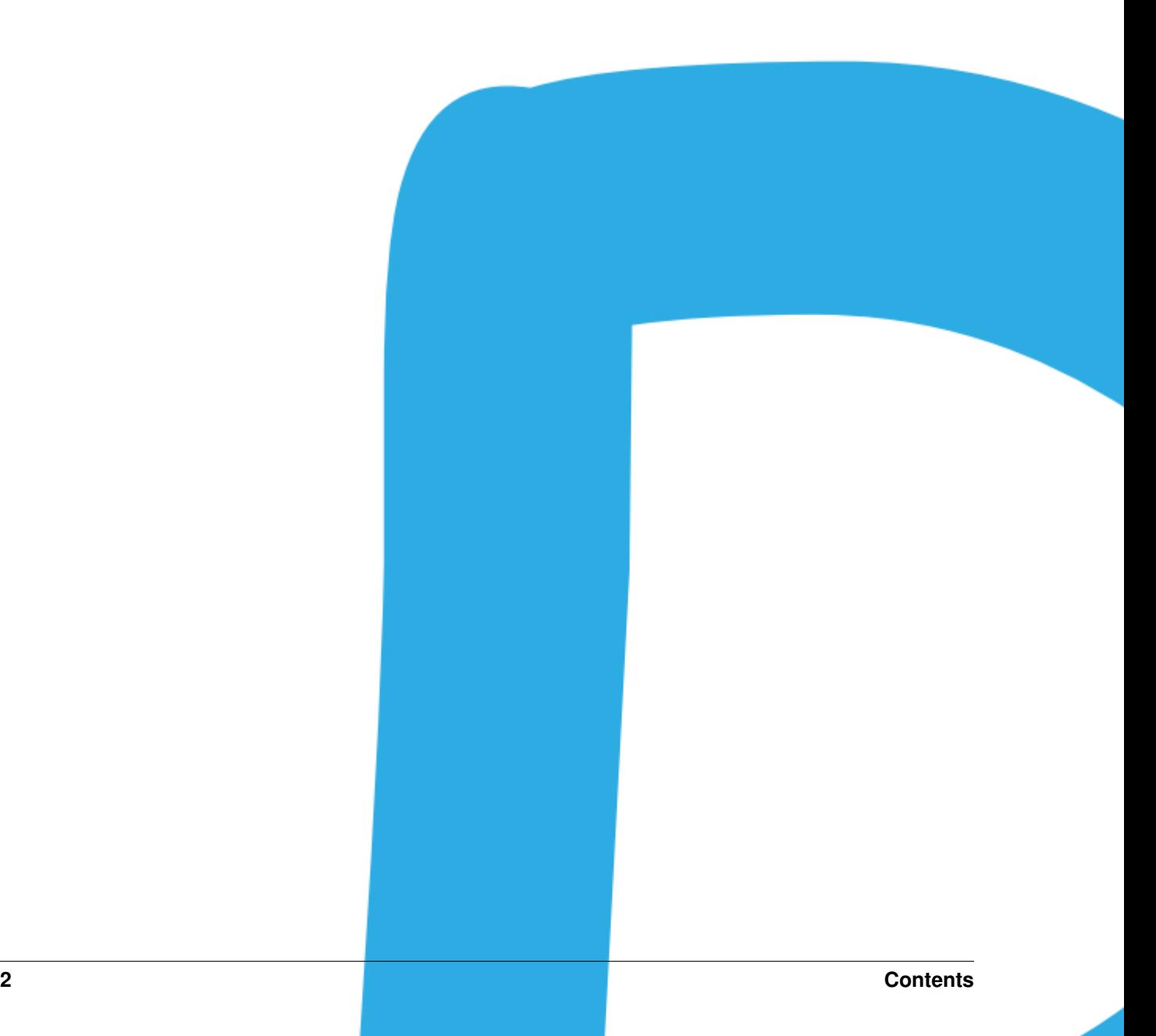

This is the documentation for the open-source Python project - *polypy*. A library designed to facilitate the analysis of [DL\\_POLY](https://www.scd.stfc.ac.uk/Pages/DL_POLY.aspx) and [DL\\_MONTE](https://www.ccp5.ac.uk/DL_MONTE) calculations. *polypy* is built on existing Python packages that those in the solid state physics/chemistry community should already be familiar with. It is hoped that this tool will bring some benfits to the solid state community and facilitate data analysis and the generation of publication ready plots (powered by Matplotlib.)

The main features include:

### 1. Method to analyse the number denisty of a given species in one and two dimensions.

- Generate a plot of the total number of species in bins perpendicular to a specified direction.
- Generate a plot of the total number of species in cuboids parallel to a specified direction.

### 2. Method calculate the charge density from the number density.

• Convert number densities of all species in bins perpendicular to a specified direction into the charge density.

### 3. Calculate the electric field and electrostatic potential from the charge density.

• Solves the Poisson Boltzmann equation to convert the charge density into the electric field and the electrostatic potential.

### 4. Calculate the diffusion coefficient for a given species from a mean squared displacement.

- Carries out a mean squared displacement on an MD trajectory.
- Calculates the diffusion coefficient.
- Uses the density analysis and the diffusion coefficient to calculate the ionic conductivity.

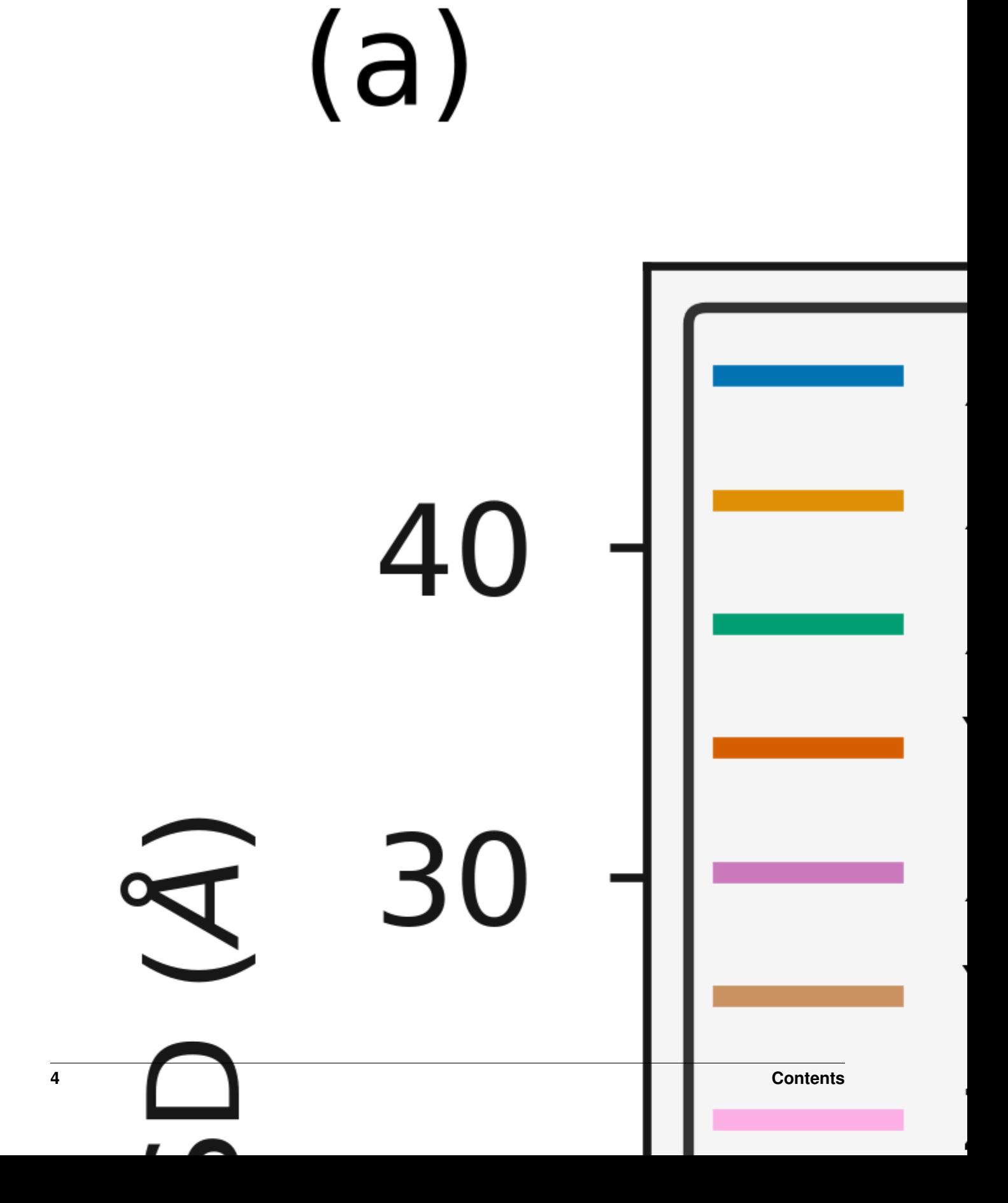

The code has been developed to analyse DL\_POLY and DL\_MONTE calculations however other codes can be incorporated if there is user demand. *polypy* was developed during a PhD project and as such the functionality focuses on the research questions encountered during that project, which we should clarify are wide ranging. Code contributions aimed at expanding the code to new of problems are encouraged. The code has been developed to analyse DL\_POLY and DL\_MONTE calculations however other codes can be incorporated if there is user demand. Other formats, such as pdb or xyz can be converted to *DL\_POLY* format with codes such as [<atomsk.](https://atomsk.univ-lille.fr/) and then analysed with *polypy*. Users are welcome to increase the file coverage by adding a reading function for a different format. This can be accomplished by adding to the *read* module which has a class for each unique file type that converts it to a *polypy.read.trajectory* object.

### *polypy* is free to use.

A full list of examples can be found in the examples folder of the git repository, these include both the Python scripts and jupyter notebook tutorials which combine the full theory with code examples. It should be noted however that DL\_POLY HISTORY files and DL\_MONTE ARCHIVE files are sizable (1-5GB) and as such only short example trajectories are included in this repository. Notebooks are provided here to illustrate the theory but are not practicle.

# Installation

<span id="page-10-0"></span>*polypy* is a Python 3 package and requires a typical scientific Python stack. Use of the tutorials requires Anaconda/Jupyter to be installed.

To build from source:

pip install -r requirements.txt

python setup.py build

python setup.py install

### Or alternatively install with pip

pip install polypy

Using conda,

```
conda skeleton pypi polypy
```
conda build polypy

```
conda install --use-local polypy
```
**Tests** 

<span id="page-12-0"></span>Tests can be run by typing: python setup.py test in the root directory.

Documentation

## <span id="page-14-0"></span>To build the documentation from scratch

cd docs

make html

License

<span id="page-16-0"></span>*polypy* is made available under the MIT License.

# Detailed requirements

<span id="page-18-0"></span>*polypy* is compatible with Python 3.5+ and relies on a number of open source Python packages, specifically:

- Numpy
- Scipy
- Matplotlib

# **Contributing**

# <span id="page-20-0"></span>**6.1 Contact**

If you have questions regarding any aspect of the software then please get in touch with the developer Adam Symington via email - [ars44@bath.ac.uk.](mailto:ars44@bath.ac.uk) Alternatively you can create an issue on the [Issue Tracker.](https://github.com/symmy596/PolyPy/issues)

# **6.2 Bugs**

There may be bugs. If you think you've caught one, please report it on the [<Issue Tracker.](https://github.com/symmy596/PolyPy/issues) This is also the place to propose new ideas for features or ask questions about the design of *polypy*. Poor documentation is considered a bug so feel free to request improvements.

# **6.3 Code contributions**

We welcome help in improving and extending the package. This is managed through Github pull requests; for external contributions we prefer the ["fork and pull"](https://guides.github.com/activities/forking/) workflow while core developers use branches in the main repository:

- 1. First open an Issue to discuss the proposed contribution. This discussion might include how the changes fit surfinpy's scope and a general technical approach.
- 2. Make your own project fork and implement the changes there. Please keep your code style compliant with PEP<sub>8</sub>.
- 3. Open a pull request to merge the changes into the main project. A more detailed discussion can take place there before the changes are accepted.

For further information please contact Adam Symington, [ars44@bath.ac.uk](mailto:ars44@bath.ac.uk)

# **6.4 Future**

Listed below are a series of useful additions that we would like to make to the codebase. Users are encouraged to fork the repository and work on any of these problems. Indeed, if functionality is not listed below you are more than welcome to add it.

- RDF
- Diagonal slices
- Regional MSDs in a cube

# **6.5 Acknowledgements**

This package was written during a PhD project that was funded by AWE and EPSRC (EP/R010366/1). The *polypy* software package was developed to analyse data generated using the Balena HPC facility at the University of Bath and the ARCHER UK National Supercomputing Service [\(http://www.archer.ac.uk\)](http://www.archer.ac.uk) via our membership of the UK's HEC Ma-terials Chemistry Consortium funded by EPSRC (EP/L000202).The author would like to thank Andrew R. McCluskey, Benjamin Morgan, Marco Molinari, James Grant and Stephen C. Parker for their help and guidance during this PhD project.

# **6.6 API**

# **6.6.1 Installation**

polypy can be installed from the PyPI package manager with pip

```
pip install polypy
```
Alternatively, if you would like to download and install the latest development build, it can be found [Github](https://github.com/symmy596/polypy) along with specific installation instructions.

# **6.6.2 Theory**

*polypy* is a Python module to analyse DLPOLY and DLMONTE trajectory files. Before using this code you will need to generate the relevant data. *polypy* is aimed at the solid state community and there are a wide range of applications.

## **Charge Density**

Using the density module you can calculate the number density of atoms

$$
\rho_q(z) = \sum_i q_i \rho_i(z)
$$

where  $\rho_i$  is the density of atom i and  $q_i$  is its charge.

#### **Electric Field and Electrostatic Potential**

The charge density can be converted into the electric field and the electrostatic potential.

The electric field is calculated according to

$$
E(z) = \frac{1}{-\epsilon_0} \int_{z_0}^{z} \rho_q(z')dz'
$$

where  $\epsilon_0$  is the permittivity of the vacuum and  $\rho_q$  is the charge density. The electrostatic potential is calculated according to

$$
\Delta_{\psi}(z) = \int_{z_0}^{z} E(z')dz'
$$

#### **Mean Squared Displacement**

Molecules in liquds, gases and solids do not stay in the same place and move constantly. Think about a drop of dye in a glass of water, as time passes the dye distributes throughout the water. This process is called diffusion and is common throughout nature and an incredibly relevant property for materials scientists who work on things like batteries.

Using the dye as an example, the motion of a dye molecule is not simple. As it moves it is jostled by collisions with other molecules, preventing it from moving in a straight path. If the path is examined in close detail, it will be seen to be a good approximation to a random walk. In mathmatics a random walk is a series of steps, each taken in a random direction. This was analysed by Albert Einstein in a study of Brownian motion and he showed that the mean square of the distance travelled by a particle following a random walk is proportional to the time elapsed.

$$
\left\langle r_i^2\right\rangle = 6D_t + C
$$

where

$$
\left\langle r_i^2\right\rangle=\frac{1}{3}\Big\langle|r_i(t)-r_i(0)|^2\Big\rangle,
$$

where  $\langle r^2 \rangle$  is the mean squared distance, t is time,  $D_t$  is the diffusion rate and C is a constant. If  $\langle r_i^2 \rangle$  is plotted as a function of time, the gradient of the curve obtained is equal to 6 times the self-diffusion coefficient of particle i.

#### **What is the mean squared displacement**

Going back to the example of the dye in water, lets assume for the sake of simplicity that we are in one dimension. Each step can either be forwards or backwards and we cannot predict which. From a given starting position, what distance is our dye molecule likely to travel after 1000 steps? This can be determined simply by adding together the steps, taking into account the fact that steps backwards subtract from the total, while steps forward add to the total. Since both forward and backward steps are equally probable, we come to the surprising conclusion that the probable distance travelled sums up to zero.

By adding the square of the distance we will always be adding positive numbers to our total which now increases linearly with time. Based upon equation 1 it should now be clear that a plot of  $\langle r_i^2 \rangle$  vs time with produce a line, the gradient of which is equal to 6D. Giving us direct access to the diffusion coefficient of the system. The state of the matter effects the shape of the MSD plot, solids, where little to no diffusion is occuring, has a flat MSD profile. In a liquid however, the particles diffusion randomly and the gradient of the curve is proportional to the diffusion coefficient.

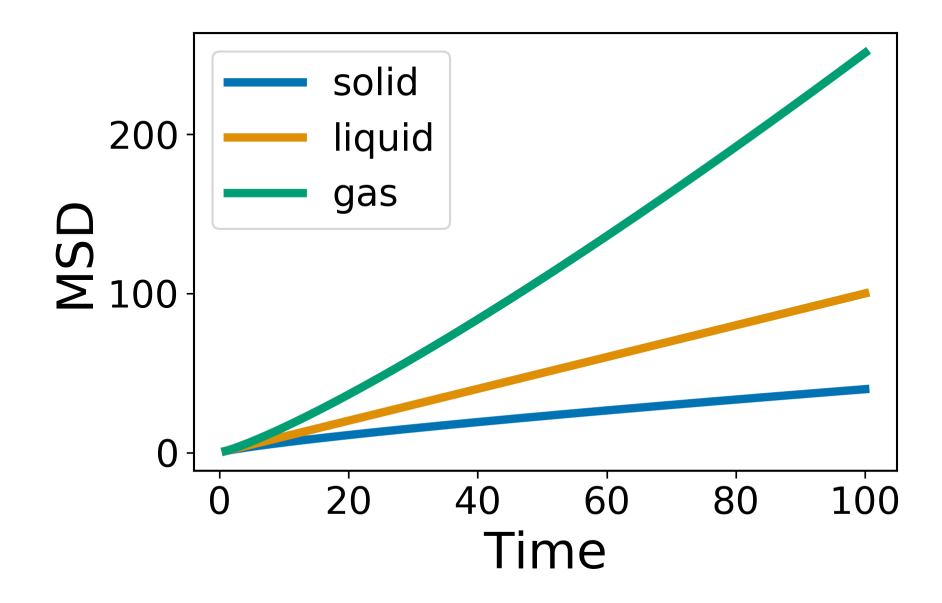

The following example is for fluorine diffusion in  $CaF<sub>2</sub>$ .

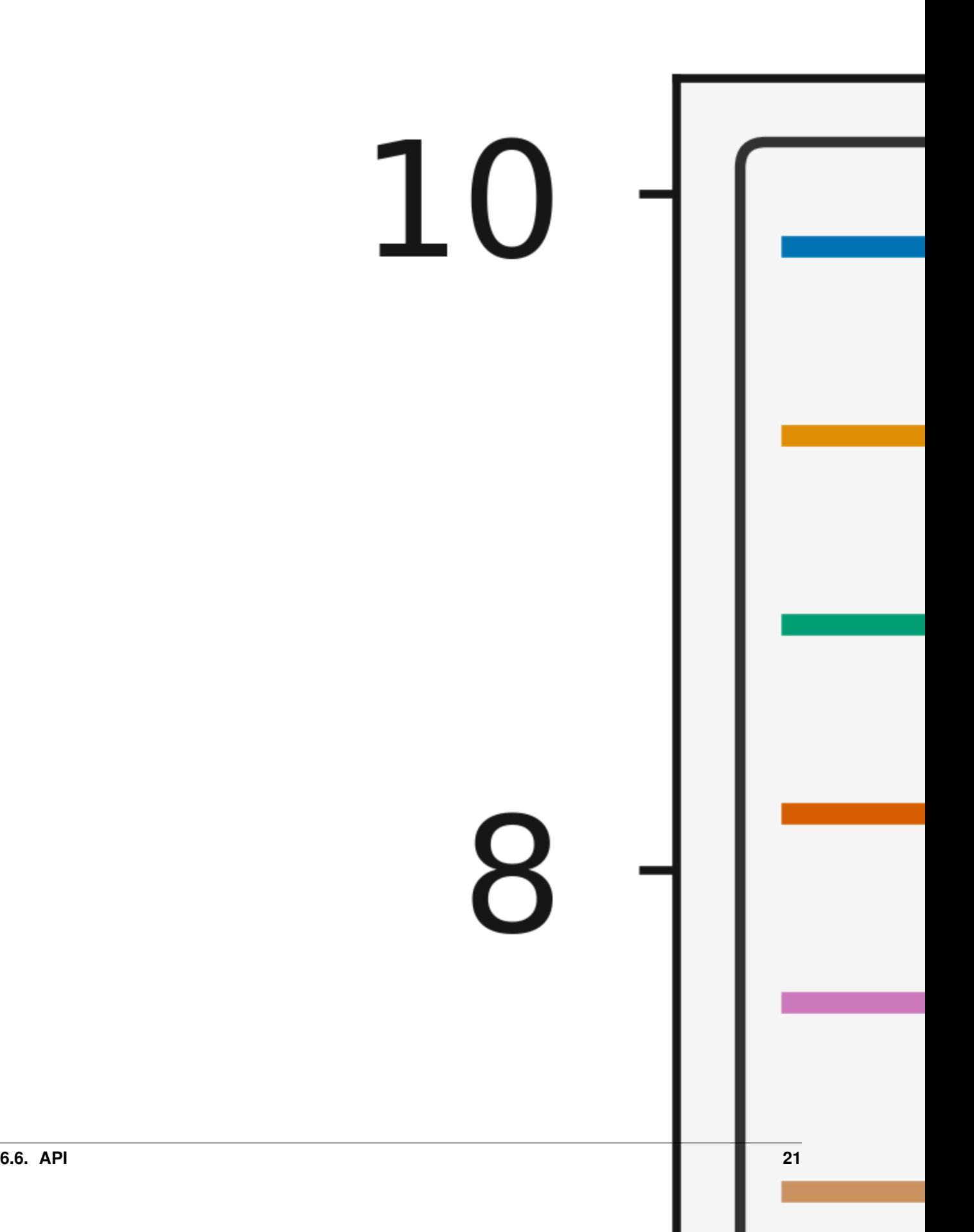

#### **Ionic Conductivity**

Usefully, as we have the diffusion coefficient, the number of particles (charge carriers) and the ability to calculate the volume, we can convert this data into the ionic conductivity and then the resistance.

$$
\sigma = \frac{DC_F e^2}{k_B T} Hr
$$

where  $\sigma$  is the ionic conductivity, D is the diffusion coefficient,:math: $C_F$  is the concentration of charge carriers, which in this case if F ions,  $e^2$  is the charge of the diffusing species,  $k_B$  is the Boltzmann constant, T is the temperature and Hr is the Haven ratio.

The resistance can then be calculated according to

$$
\Omega = \frac{1}{\sigma}
$$

#### **Arrhenius**

It is possible to calculate the diffusion coefficients over a large temperature range and then use the Arrhenius equation to calculate the activation energy for diffusion. Common sense and chemical intuition suggest that the higher the temperature, the faster a given chemical reaction will proceed. Quantitatively this relationship between the rate a reaction proceeds and its temperature is determined by the Arrhenius Equation. At higher temperatures, the probability that two molecules will collide is higher. This higher collision rate results in a higher kinetic energy, which has an effect on the activation energy of the reaction. The activation energy is the amount of energy required to ensure that a reaction happens.

$$
k = Ae^{(-Ea/RT)}
$$

where k is the rate coefficient, A is a constant, Ea is the activation energy, R is the universal gas constant, and T is the temperature (in kelvin).

# **6.6.3 Using polypy**

The are number of ways to get and use polypy

- Fork the code: please feel free to fork the code on [Github](https://github.com/symmy596/PolyPy) and add functionality that interests you.
- Run it locally: polypy is available through the pip package manager.
- Get in touch: Adam R.Symington [\(ars44@bath.ac.uk\)](mailto:ars44@bath.ac.uk) is always keen to chat to potential users.

## **6.6.4 Tutorials**

These tutorials are replicated in jupyter notebook form and contained within examples. All of these examples can be found in [examples/notebooks.](https://github.com/symmy596/PolyPy/tree/master/examples/notebooks)

All tutorials use fluorite  $CeO<sub>2</sub>$  grain boundary as an example. Due to the large size of DL\_POLY and DL\_MONTE trajectory files, the tutorial notebooks contained within the git repository use a very short  $CaF<sub>2</sub>$  trajectory.

#### **Tutorial 1 - Reading data**

The HISTORY, ARCHIVE and CONFIG classes expects two things, the filename of the history file and a list of atoms to read. They will return a polypy.read.Trajectory object, which stores the the atom labels (Trajectory.atom\_list), datatype (Trajectory.datatype), cartesian coordinates (Trajectory. cartesian\_coordinates), fractiona coordinates (Trajectory.fractional\_coordinates), reciprocal lattice vectors (Trajectory.reciprocal\_lv), lattice vectors (Trajectory.lv) cell lengths (Trajectory.cell\_lengths), total atoms in the file (Trajectory.atoms\_in\_history), timesteps (Trajectory.timesteps), total atoms per timestep (Trajectory.total\_atoms).

#### **HISTORY Files**

**from polypy import** read **as** rd

history = rd.History("../example\_data/HISTORY\_CaF2", ["CA", "F"])

print(history.trajectory.fractional\_trajectory)

```
[[0.5170937 0.51658126 0.51643485]
[0.51658126 0.61669107 0.61654466]
[0.61669107 0.51658126 0.61691069]
 ...
[0.46866197 0.25395423 0.58485915]
[0.37035211 0.58795775 0.45221831]
 [0.36552817 0.48637324 0.17484859]]
```
print(history.trajectory.timesteps)

500

print(history.trajectory.atoms\_in\_history)

750000

print(history.trajectory.total\_atoms)

1500

It is often necessary to remove the equilibriation timesteps from the simulation. This can be accomlished with the remove\_initial\_timesteps method to remove timesteps at the start of the simulation and the remove\_final\_timesteps, to remove timesteps at the end of the simulation.

```
new_history = history.trajectory.remove_initial_timesteps(10)
print(new_history.timesteps)
```
490

```
new_history = new_history.remove_final_timesteps(10)
print(new_history.timesteps)
```
480

It is possible to return the trajectory for a single timestep within the history file or to return the trajectory for a single atom.

```
config_ca = history.trajectory.get_atom("CA")
```
print(config\_ca.fractional\_trajectory)

```
[[0.5170937 0.51658126 0.51643485]
[0.51658126 0.61669107 0.61654466]
[0.61669107 0.51658126 0.61691069]
 ...
 [0.31458099 0.41869718 0.41764085]
 [0.42742958 0.32461268 0.42507042]
[0.42485915 0.42183099 0.31564789]]
```
 $config_1 = history.trainjectory.get_cond(1)$ 

print(config\_1.fractional\_trajectory)

```
[[0.53227339 0.51016082 0.50950292]
[0.52116228 0.62894737 0.61761696]
[0.62240497 0.50526316 0.6056652 ]
 ...
 [0.39444444 0.44974415 0.45102339]
 [0.45599415 0.37865497 0.39890351]
 [0.36343202 0.49309211 0.3690424 ]]
```
### **CONFIG Files**

config = rd.Config("../example\_data/CONFIG", ["CA", "F"])

print(config.trajectory.fractional\_trajectory)

[[0.51666667 0.51666667 0.51666667] [0.51666667 0.61666667 0.61666667] [0.61666667 0.51666667 0.61666667] ... [0.36666667 0.46666667 0.46666667] [0.46666667 0.36666667 0.36666667] [0.36666667 0.46666667 0.36666667]]

## **DLMONTE**

archive = rd.Archive("../example\_data/ARCHIVE\_Short", ["AL"])

print(archive.trajectory.timesteps)

1000

## **Volume**

```
from polypy import analysis
from polypy import plotting
from polypy import read as rd
import matplotlib.pyplot as plt
history = rd.History("../example_data/HISTORY_CaF2", ["CA"])
volume, step = analysis.system_volume(history.trajectory)
ax = plotting.volume_plot(step, volume)
plt.show()
```
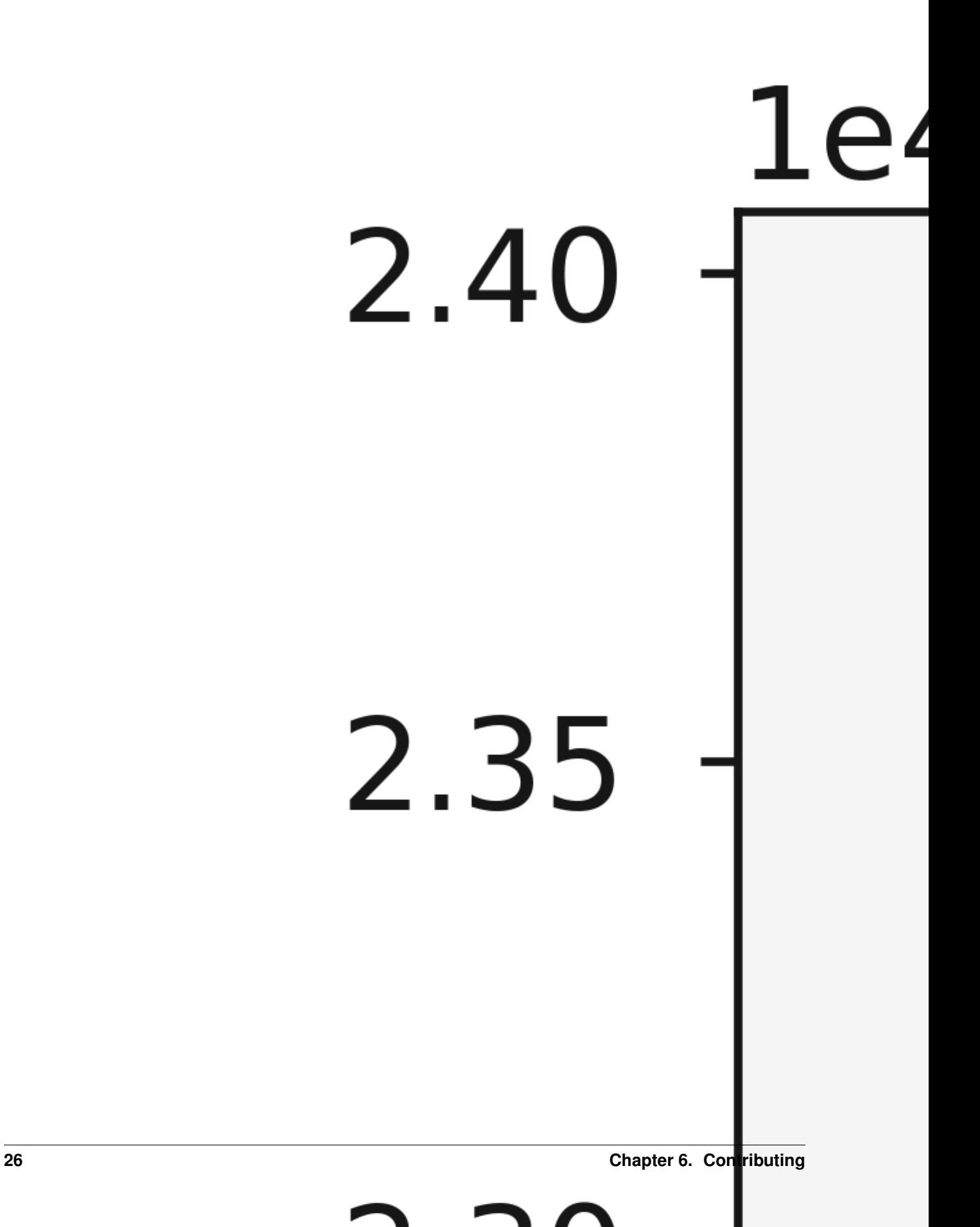

## **Atomic Density**

### **Density Analysis**

Understanding the positions of atoms in a material is incredibly useful when studying things like atomic structure and defect segregation. Consider a system with an interface, it may be interesting to know how the distributions of the materials atoms change at that interface, e.g is there an increase or decrease in the amount of a certain species at the interface and does this inform you about any segregation behaviour?

This module of polypy allows the positions of atoms in a simulation to be evaluated in one and two dimensions, this can then be converted into a charge density and (in one dimension) the electric field and electrostatic potential.

```
from polypy.read import History
from polypy.read import Archive
from polypy.density import Density
from polypy import analysis
from polypy import utils as ut
from polypy import plotting
import numpy as np
import matplotlib.pyplot as plt
import warnings
warnings.filterwarnings('ignore')
```
In this tutorial, we will use polypy to analyse a molecular dynamics simulation of a grain boundary in fluorite cerium oxide and a Monte Carlo simulation of Al, Li and Li vacancy swaps in lithium lanthanum titanate.

#### **Example 1 - Cerium Oxide Grain Boundary**

In this example we will use  $polypy$  to analyse a molecular dynamics simulation of a grain boundary in cerium oxide.

The first step is to read the data. We want the data for both species so need to provide a list of the species.

["CE", "O"]

Note. In all examples, an  $x \perp \text{im}$  has been specified to highlight the grain boundary. Feel free to remove the  $ax$ . set\_xlim(42, 82) to see the whole plot.

```
history = History("../example_data/HISTORY_GB", ["CE", "O"])
print(np.amin(history.trajectory.cartesian_trajectory))
print(np.amax(history.trajectory.fractional_trajectory))
```

```
-63.929
0.9999993486383602
```
The next step is to create the density object for both species. In this example we create a seperate object for the cerium and oxygen atoms and we will be analysing the positions to a resolution of 0.1 angstroms.

```
ce_density = Density(history.trajectory, atom="CE", histogram_size=0.1)
o_density = Density(history.trajectory, atom="O", histogram_size=0.1)
```
All subsequent analysis is performed on these two objects.

## **One Dimension**

The one\_dimensional\_density function will take a direction which corresponds to a dimension of the simulation cell. For example, 'x' corresponds to the first lattice vector. The code will calculate the total number of a species in 0.1 angstrom histograms along the first cell dimension.

The function will return the positions of the histograms and the total number of species. These can then be plotted with the one\_dimensional\_density\_plot function which takes a list of histogram values, a list of particle densities and a list of labels.

```
cx, cy, c_volume = ce_density.one_dimensional_density(direction="z")
ox, oy, o_volume = o_density.one_dimensional_density(direction="z")
ax = plotting.one_dimensional_density_plot([cx, ox], [cy, oy], ["Ce", "O"])
ax.set_xlim(42, 82)
plt.show()
```
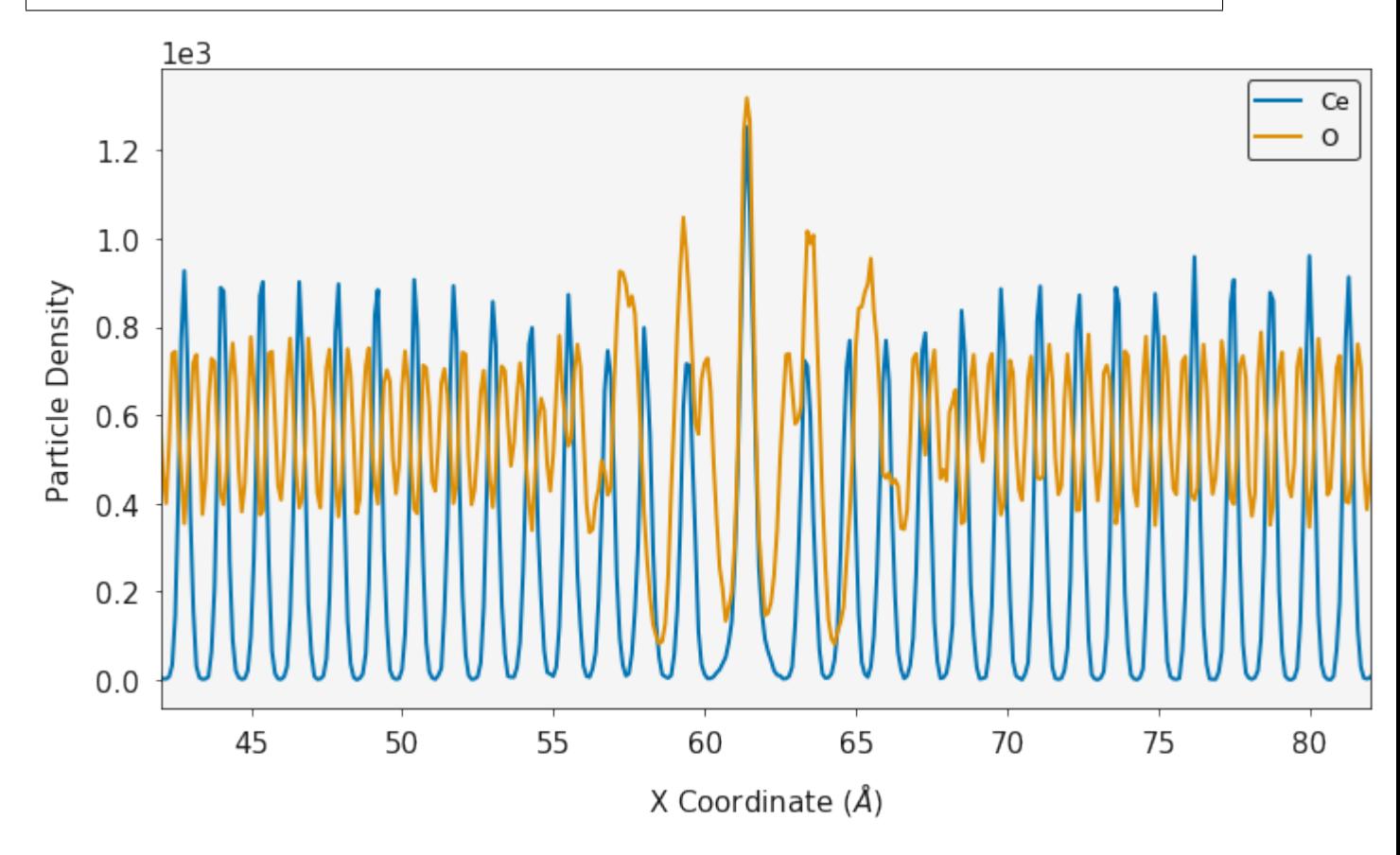

The particle densities can be combined with the atom charges to generate the one dimensional charge density according to

$$
\rho_q(z) = \sum_i q_i \rho_i(z)
$$

where  $\rho_i$  is the particle density of atom i and  $q_i$  is its charge.

The OneDimensionalChargeDensity class is used for the charge density, electric field and electrostatic potential. It requires a list of particle densities, list of charges, the histogram volume and the total number of timesteps.

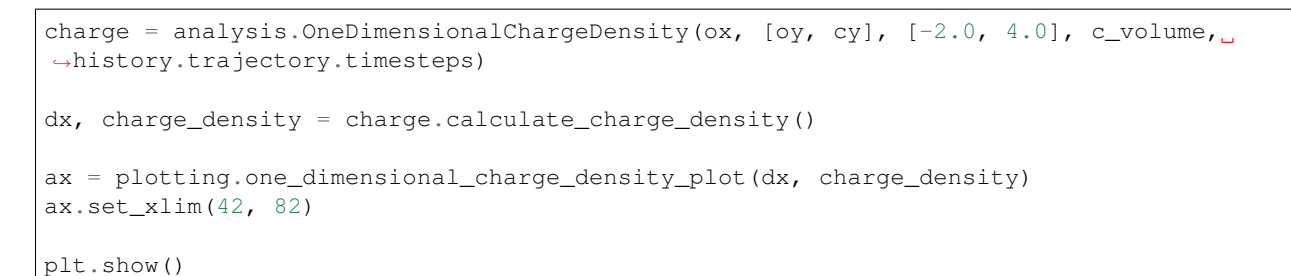

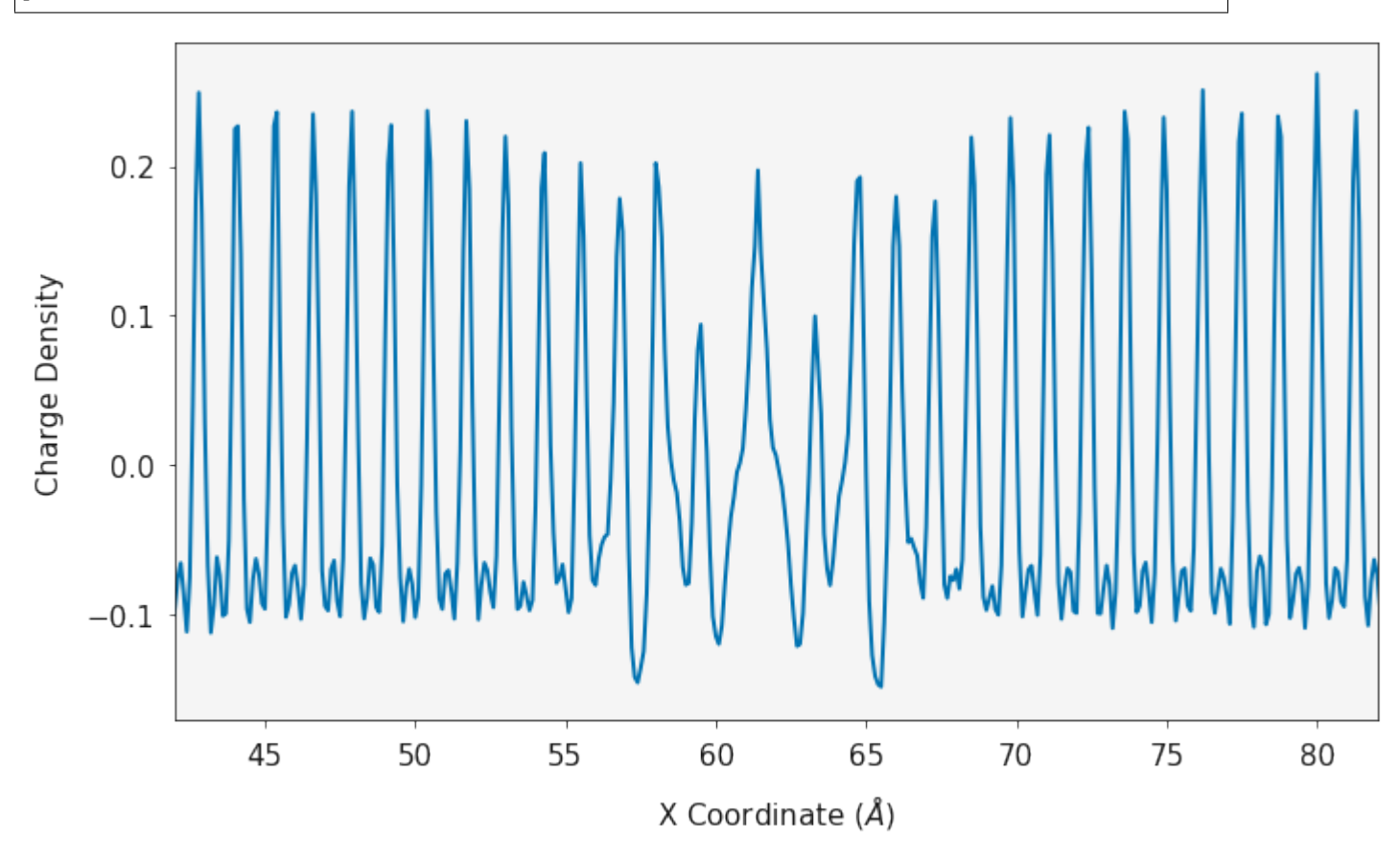

The charge density can be converted into the electric field and the electrostatic potential.

$$
E(z) = \frac{1}{-\epsilon_0} \int_{z_0}^{z} \rho_q(z')dz'
$$

$$
\Delta_{\psi}(z) = \int_{z_0}^{z} E(z')dz'
$$

where  $\rho_i$  is the charge density and  $\epsilon_0$  is the permittivity of free space The calculate\_electric\_field and calculate\_electrostatic\_potential functions will return the electric field and the electrostatic potential.

```
dx, electric_field = charge.calculate_electric_field()
ax = plotting.electric_field_plot(dx, electric_field)
ax.set_xlim(42, 82)plt.show()
```
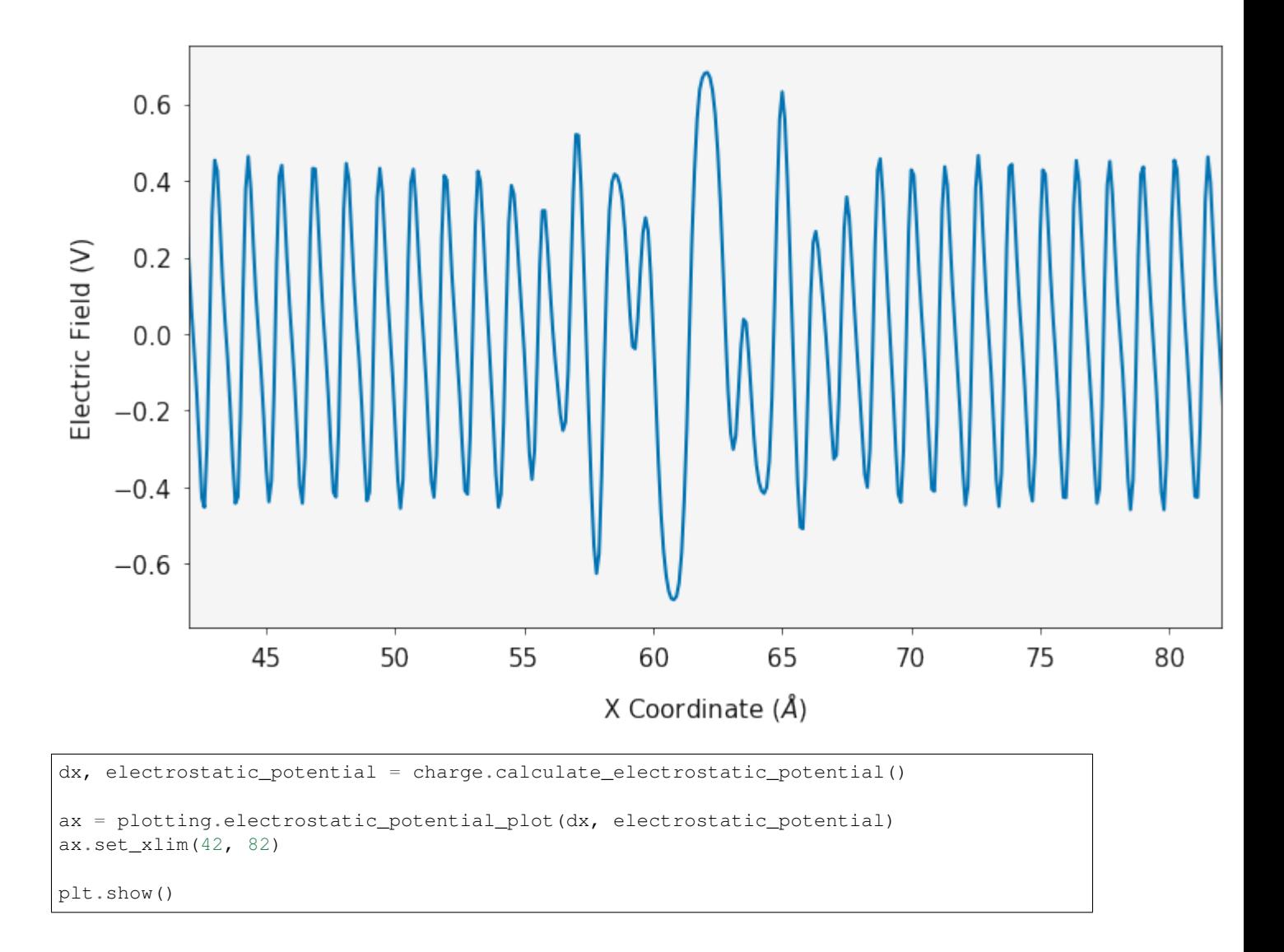

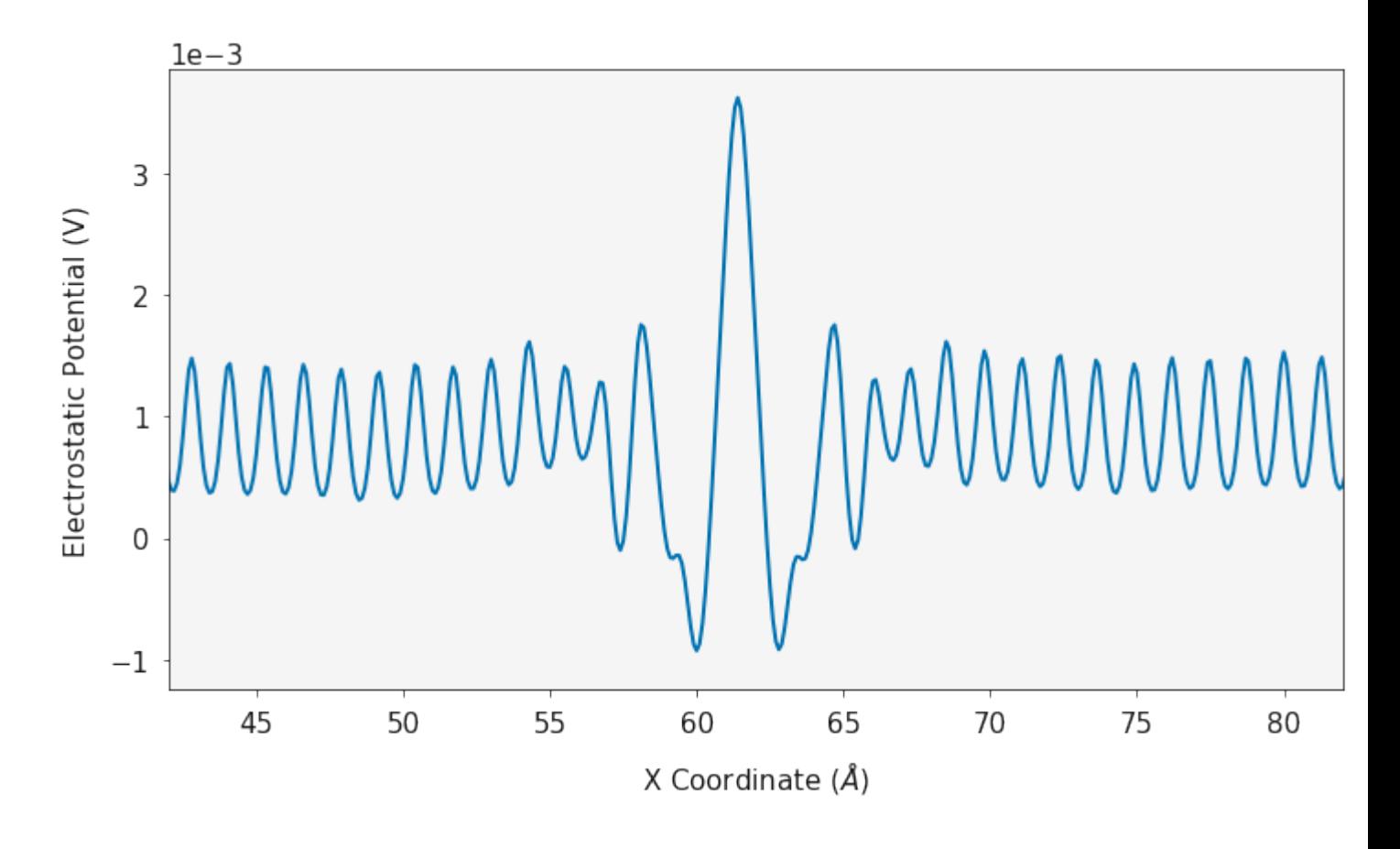

## **Two Dimensions**

The particle density can be evaluated in two dimensions. The two\_dimensional\_density function will calculate the total number of species in histograms. The coordinates in x and y of the box are returned and a grid of species counts are returned.

In this example, the colorbar has been turned off, we are using a grey palette and the data is being plotted on a log scale.

```
cx_2d, cy_2d, cz_2d, c_volume = ce_density.two_dimensional_density(direction="x")
ox_2d, oy_2d, oz_2d, o_volume = o_density.two_dimensional_density(direction="x")
fig, ax = plotting.two_dimensional_density_plot(cx_2d, cy_2d, cz_2d, colorbar=False,
˓→palette="Greys", log=True)
ax.set_xlim(42, 82)
ax.axis('off')
plt.show()
fig, ax = plotting.two_dimensional_density_plot(ox_2d, oy_2d, oz_2d, colorbar=False,
˓→palette="Greys", log=True)
ax.set_xlim(42, 82)ax.axis('off')
plt.show()
```
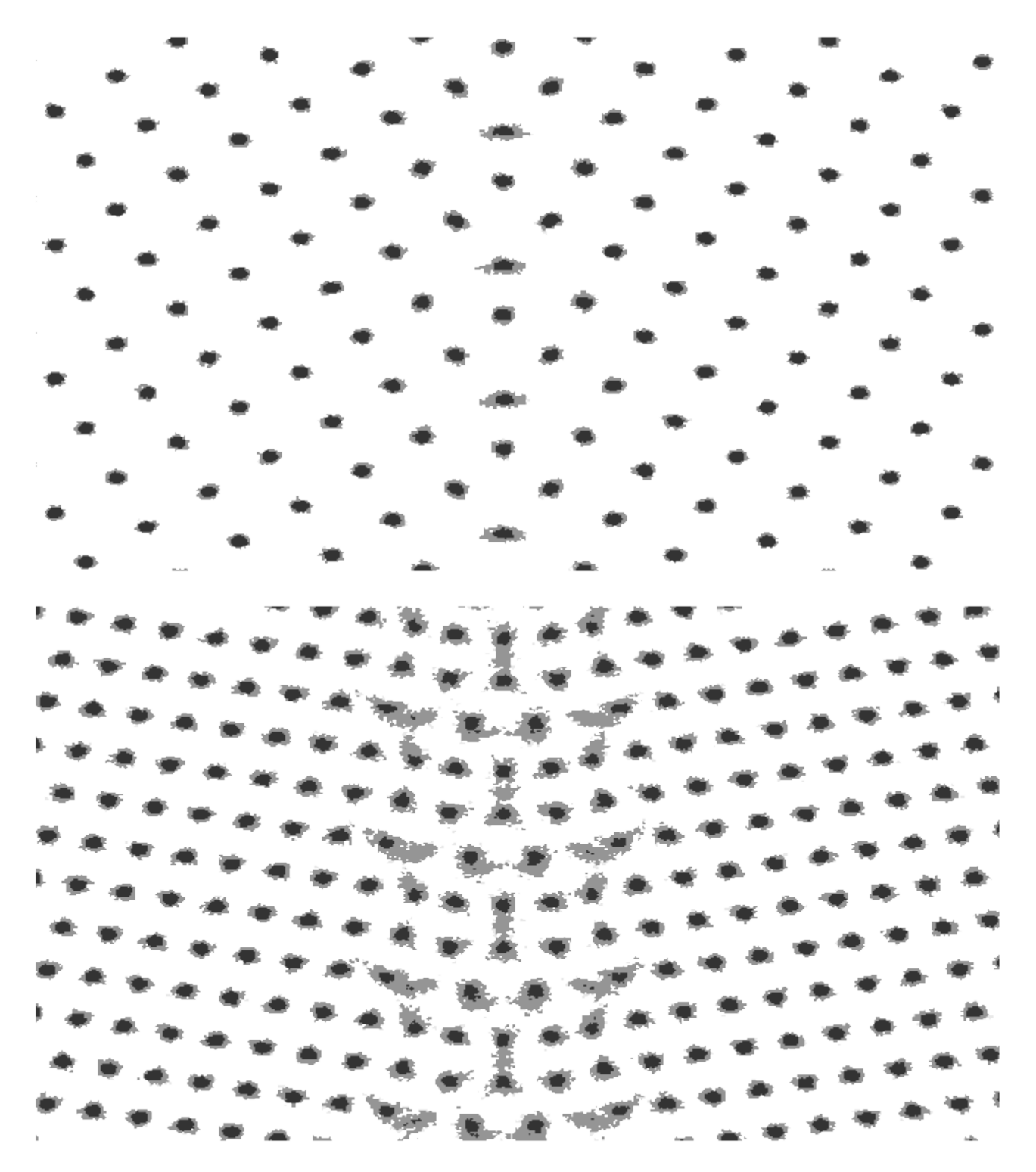

In the same fashion as the one dimensional case, the charge density can be evaluated in two dimensions using the two\_dimensional\_charge\_density function. This function requires the two dimensional array of atom positions, the atom charges, the volume at each grid point and the total number of timesteps in the simulation.

charge\_density = analysis.two\_dimensional\_charge\_density([oz\_2d, cz\_2d], [-2.0, 4.0], ˓<sup>→</sup>o\_volume, history.trajectory.timesteps)

(continues on next page)
(continued from previous page)

```
fig, ax = plotting.two_dimensional_charge_density_plot(ox_2d, oy_2d, charge_density,
˓→palette='bwr')
ax.set_xlim(42, 82)
plt.show()
```
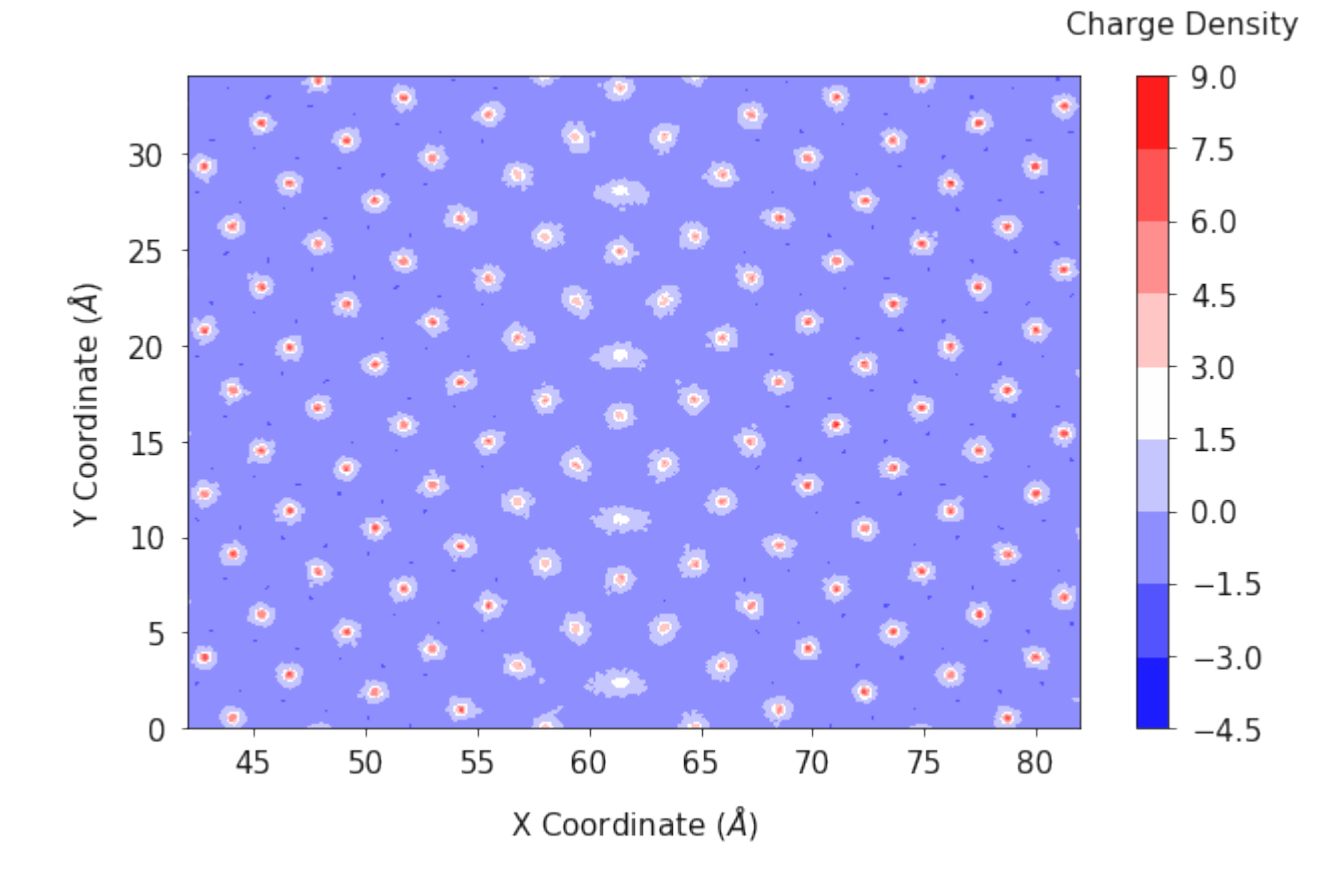

#### **One and Two Dimensions**

The contour plots can give a good understanding of the average positions of the atoms (or the location of the lattice sites) however it does not give a good representation of how many species are actually there. The combined\_density\_plot function will evaluate the particle density in one and two dimensions and then overlay the two on to a single plot, allowing both the lattice sites, and total density to be viewed.

In this example we are using an orange palette and orange line color for the cerium atoms, a blue palette and blue line for the oxygen positions and the data is plotted on a log scale.

```
fig, ax = plotting.combined_density_plot(cx_2d, cy_2d, cz_2d, palette="Oranges",
˓→linecolor="orange", log=True)
for axes in ax:
    axes.set_xlim(42, 82)
plt.show()
fig, ax = plotting.combined_density_plot(ox_2d, oy_2d, oz_2d, palette="Blues",
˓→linecolor="blue", log=True)
for axes in ax:
```
(continues on next page)

```
axes.set_xlim(42, 82)
plt.show()
```
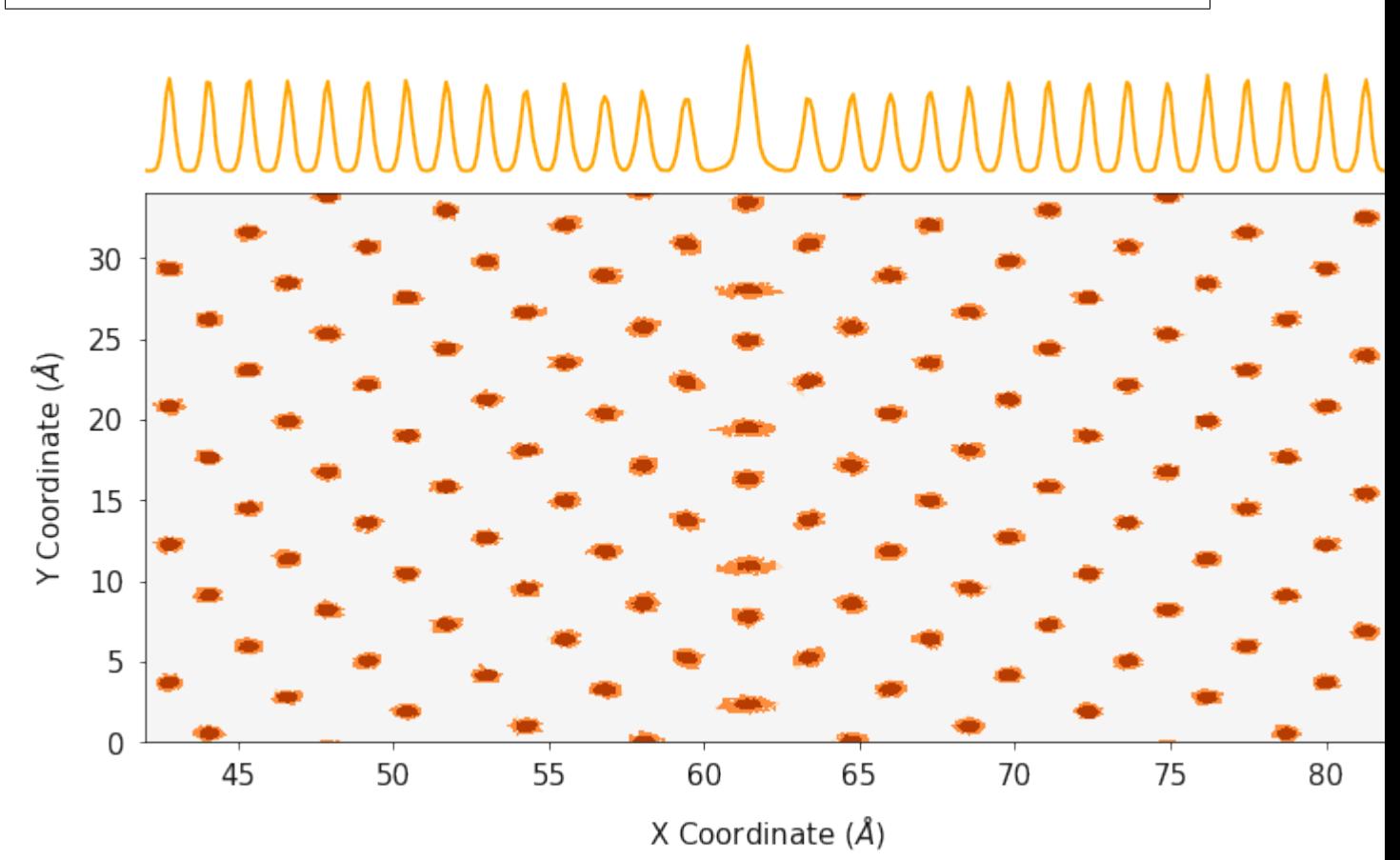

(continued from previous page)

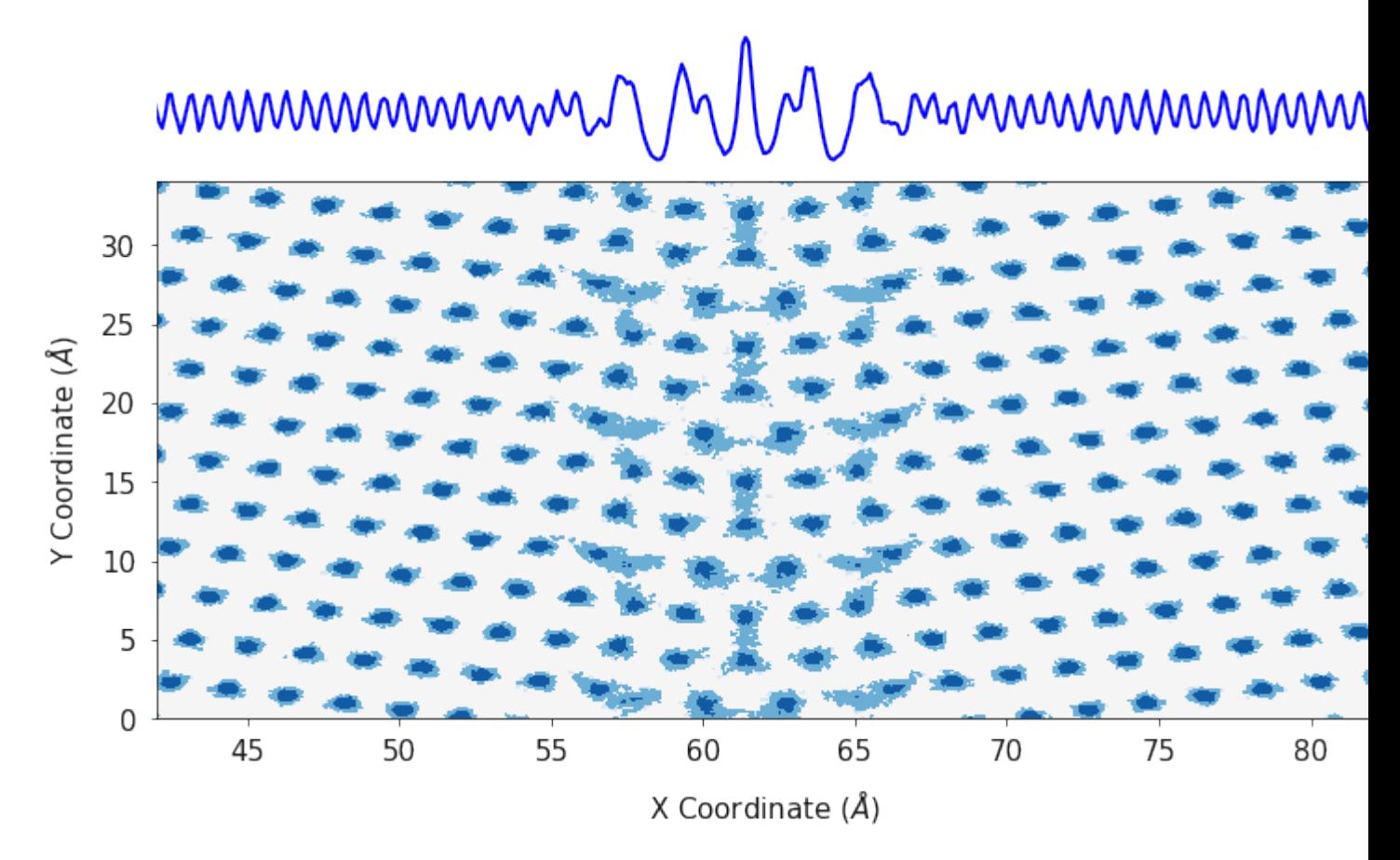

Finally,  $polypy$ . plotting has some functions that will generate a single contour plot for all species. This function requires the a list of x axes, a list of y axes, a list of two dimensional arrays corresponding to the x and y axes and a list of color palettes.

```
fig, ax = plotting.two_dimensional_density_plot_multiple_species([cx_2d, ox_2d], [cy_
˓→2d, oy_2d],
                                                                   [cz_2d, oz_2d], [
˓→"Blues", "Oranges"],
                                                                   log=True)
ax.set_xlim(42, 82)
plt.show()
```
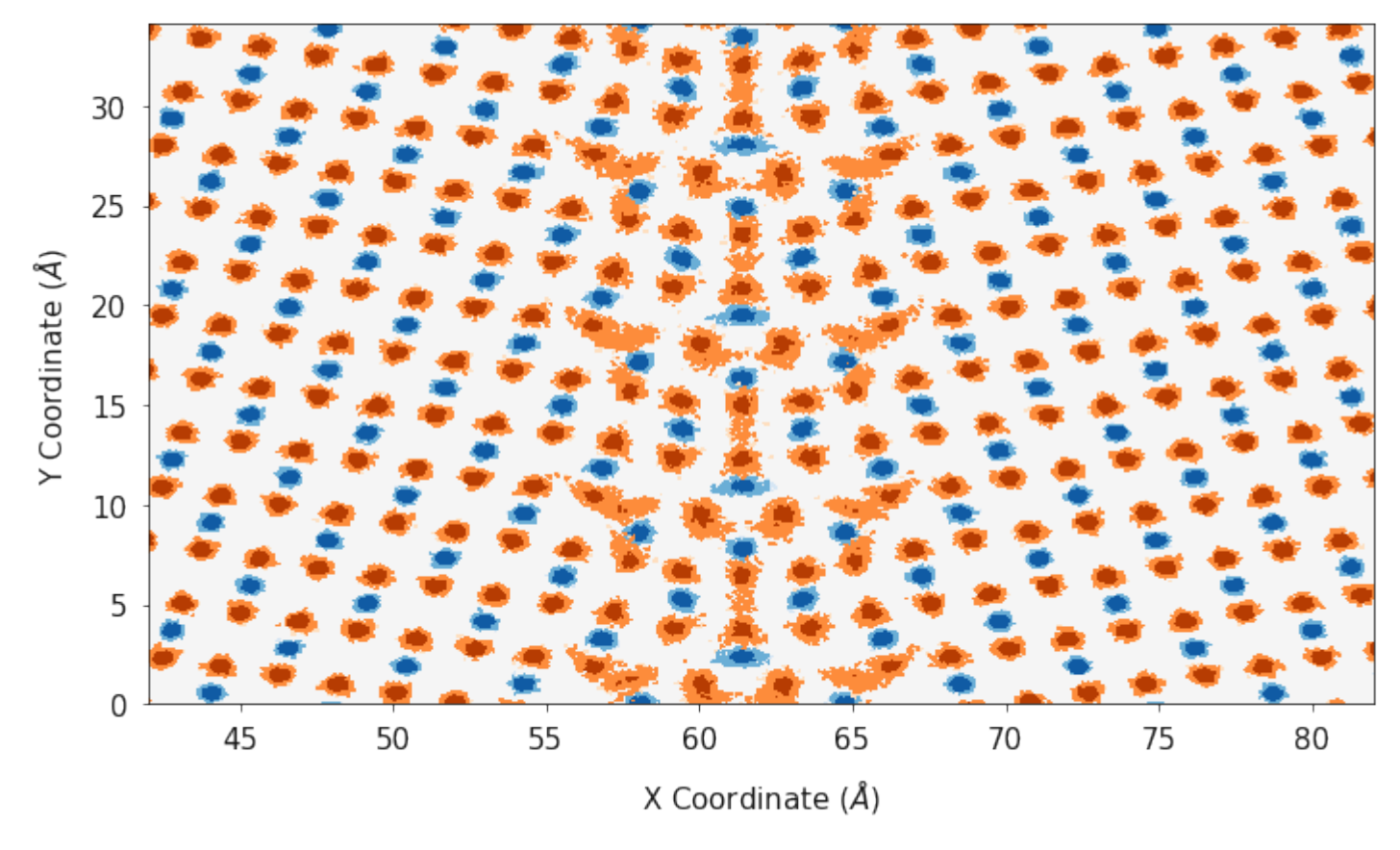

When analysing things like the electrostatic potential, it is useful to be able to view how the electrostatic potential changes with structure, it is very easy to use the polypy.plotting functions in conjunction with matplotlib to visualise the relationships.

```
fig, ax = plotting.two_dimensional_density_plot_multiple_species([cx_2d, ox_2d], [cy_
˓→2d, oy_2d],
                                                                  [cz_2d, oz_2d], [
˓→"Blues", "Oranges"],
                                                                  log=True)
ax.set_xlim(42, 82)
ax2 = ax.twinx()ax2.plot(dx, electrostatic_potential, color="green")
ax2.set_ylabel("Electrostatic Potential (V)")
plt.show()
```
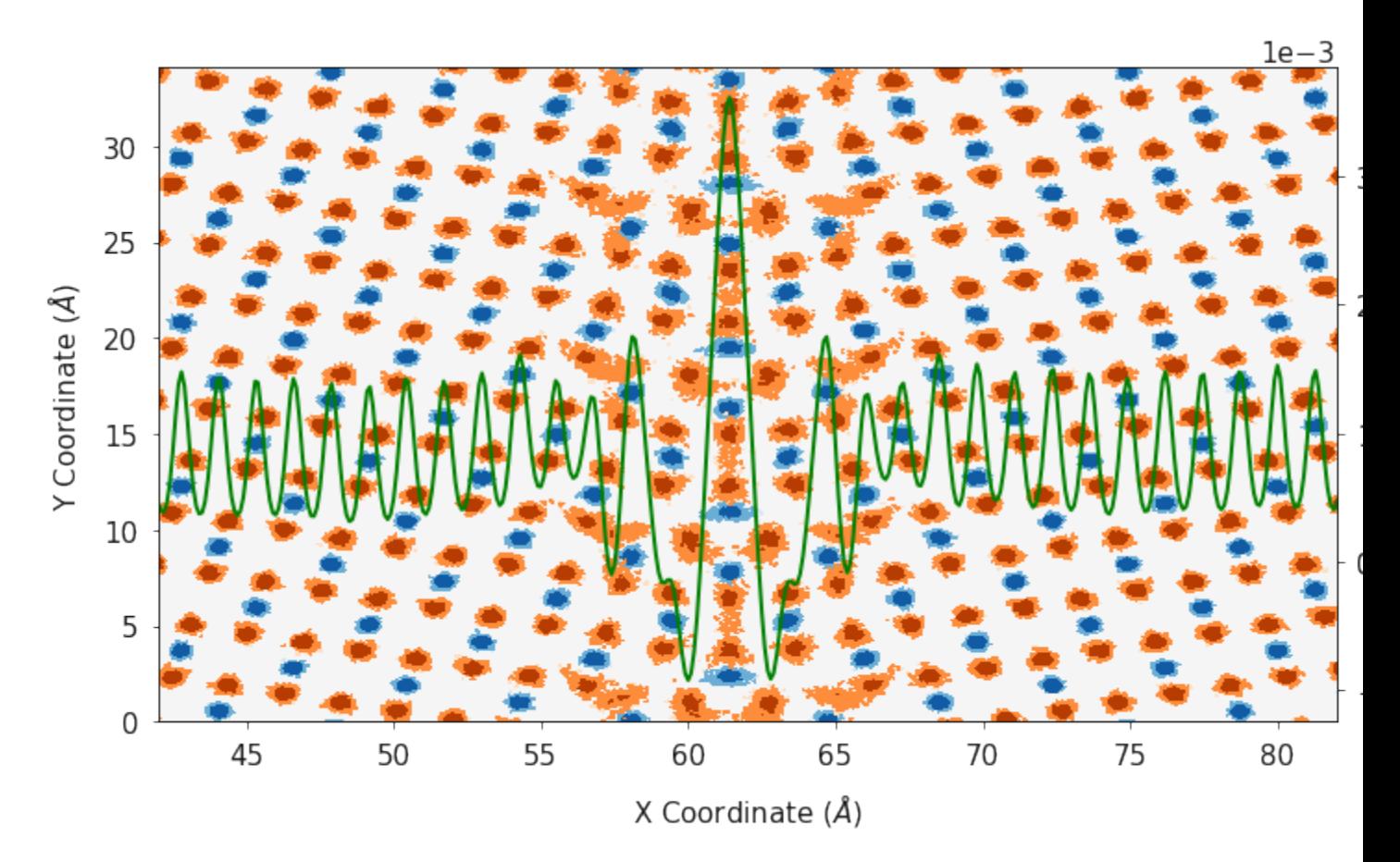

Finally, polypy.plotting can generate a contour plot showing the number density in one and two dimensions in a single plot. This function requires the a list of x axes, a list of y axes, a list of two dimensional arrays corresponding to the x and y axes, a list of color palettes, a list of labels and a list of line colors.

```
fig, ax = plotting.combined_density_plot_multiple_species(x_list=[cx_2d, ox_2d],
                                                               y_list=[cy_2d, oy_2d],
                                                               z_list=[cz_2d, oz_2d],
                                                               palette_list=["Blues",
˓→"Oranges"],
                                                               label_list=['Ce', 'O'],
                                                               color_list=["blue", "orange
\hookrightarrow " ] ,
                                                               log=True)
for axes in ax:
    axes.set_xlim(42, 82)
plt.show()
```
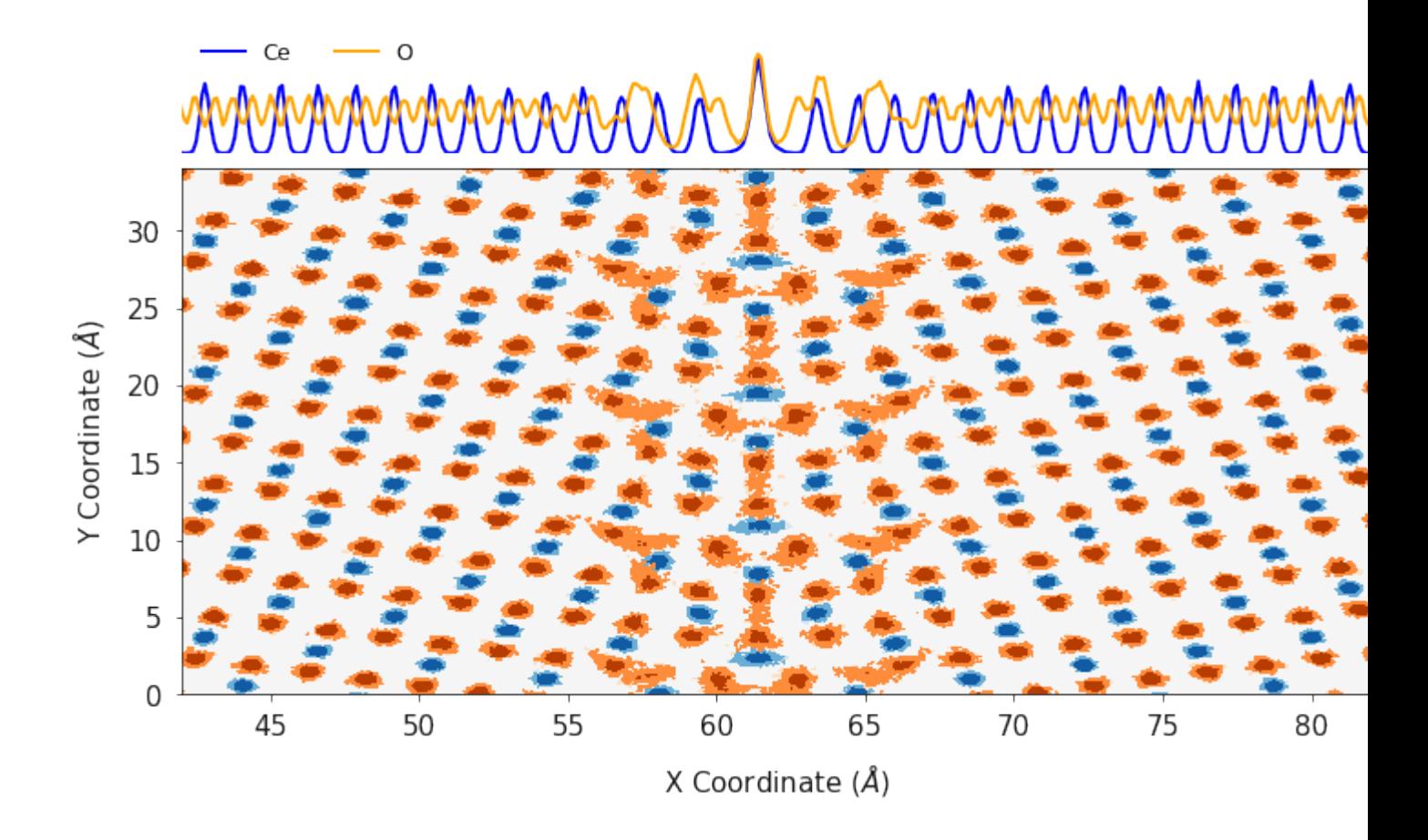

#### **Example 2 - Li, Al and Li vacancy swaps**

In this example we will analyse a Monte Carlo simulation of Al doped lithium lanthanum titanate. It is possible to use molecular dynamics simulations to study defect segregation if the defects have a relatively high diffusion coefficient. One could randomly dope a configuration, run a long molecular dynamics simulation and then analyse the evolution of the defect locations. When the diffusion coefficient of your defect is very low, it is not possible to use molecular dynamics simulations to study defect segregation because you would need a huge MD simulation, in order to record enough statistics. Monte Carlo simulations allow you to perform unphysical moves and with a comparitively small Monte Carlo simulation, you can generate enough statistics to reliably study things like defect segregation.

In this example, we are analysing a MC simulation of Al in LLZO.  $Al^{3+}$  has been doped on the  $Li^{+}$  sites and charge compensating Li vacancies have been added. Ultimately, we want to calculate how the Al doping effects the Li conductivity, however without a representative distribution of Al/Li/Li vacancies we can't calculate a representative conductivity. After 10 ns of MD, the distribution of Al was unchanged, so Monte Carlo simulations with swap moves are needed to shake up the distribution. The following swap moves were used;

- $\bullet$  Al <-> Li
- Al <->  $V_{Li}$
- Li <->  $V_{Li}$

ARCHIVE\_LLZO is a short MC trajectory that we will analyse.

First we will extract and plot the configuration at the first timestep and then we will plot the positions across the whole simulation to see how the distributions have changed.

```
archive = Archive("../example_data/ARCHIVE LLZO", ['LL", "AL", "LV"])config_1 = archive.trajectory.get_{config(1)}
```
### **Timestep 1**

```
li_density = Density(config_1, atom="LI", histogram_size=0.1)
al_density = Density(config_1, atom="AL", histogram_size=0.1)
lv\_density = Density(config_1, atom="LV", histogram_size=0.1)
```

```
lix, liy, li_volume = li_density.one_dimensional_density(direction="y")
alx, aly, al_volume = al_density.one_dimensional_density(direction="y")
lvx, lvy, lv_volume = lv_density.one_dimensional_density(direction="y")
ax = plotting.one_dimensional_density_plot([lix, lvx, alx], [liy, lvy, aly], ["Li",
˓→$V_{Li}$", "Al"])
plt.show()
```
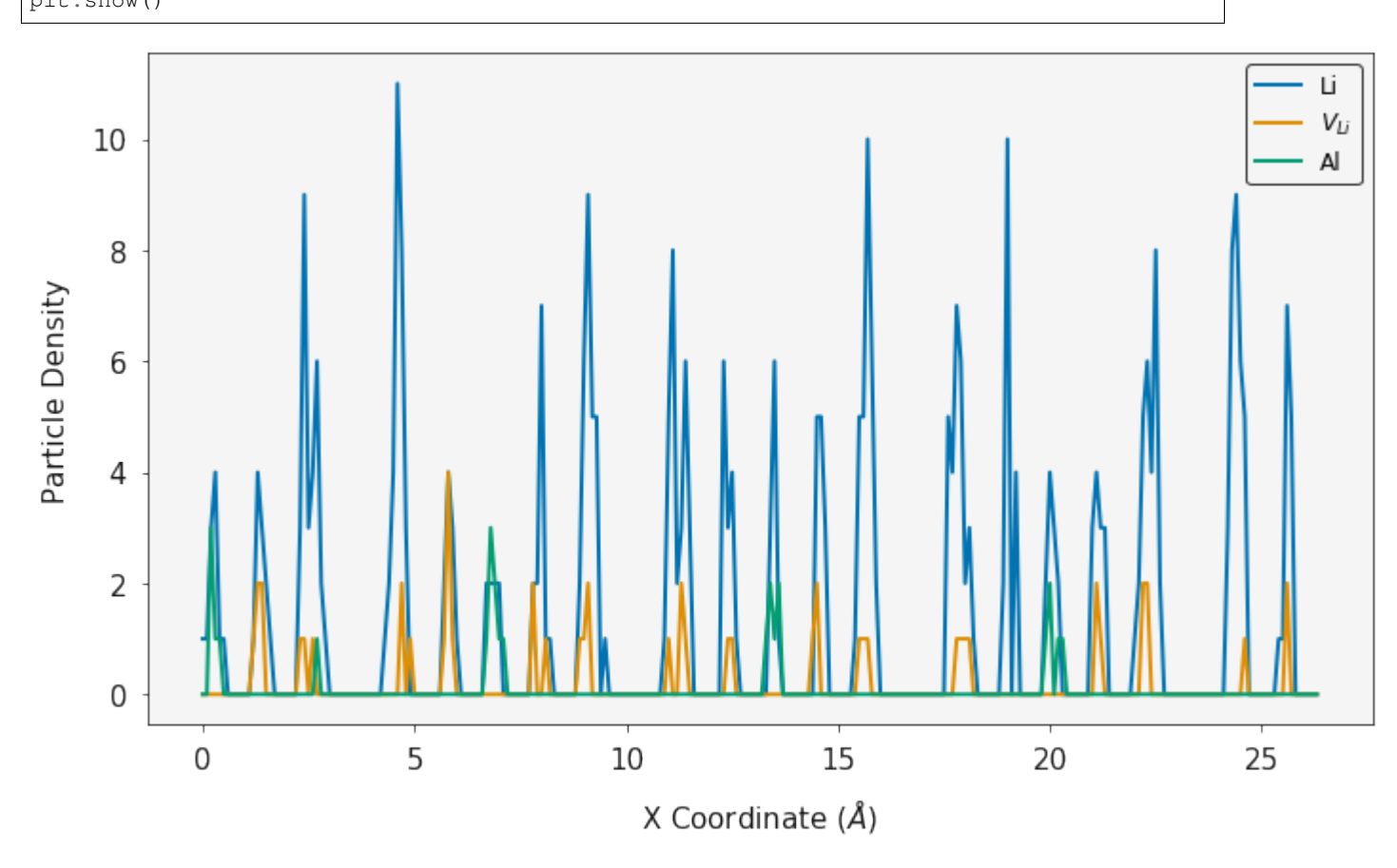

### **Full Simulation**

Disclaimer. This is a short snapshot of a simulation and is not fully equilibriated, however it provides an example of the polypy functionailty.

Interestingly, what we find is that the Al, Li and  $V_{Li}$  tend to distribute in an even pattern within the structure. This is in sharp contrast to the distribution at the start of the simulation.

```
li_density = Density (archive.trajectory, atom="LI", histogram_size=0.1)
al_density = Density(archive.trajectory, atom="AL", histogram_size=0.1)
lv\_density = Density (archive.trajectory, atom="LV", histogram_size=0.1)
```

```
lix, liy, li_volume = li_density.one_dimensional_density(direction="y")
alx, aly, al_volume = al_density.one_dimensional_density(direction="y")
lvx, lvy, lv_volume = lv_density.one_dimensional_density(direction="y")
ax = plotting.one\_dimensional\_density\_plot([lix, lvx, alx], [liy, lvy, aly], ['Li", "\rightarrow $V_{Li}$", "Al"])
plt.show()
```
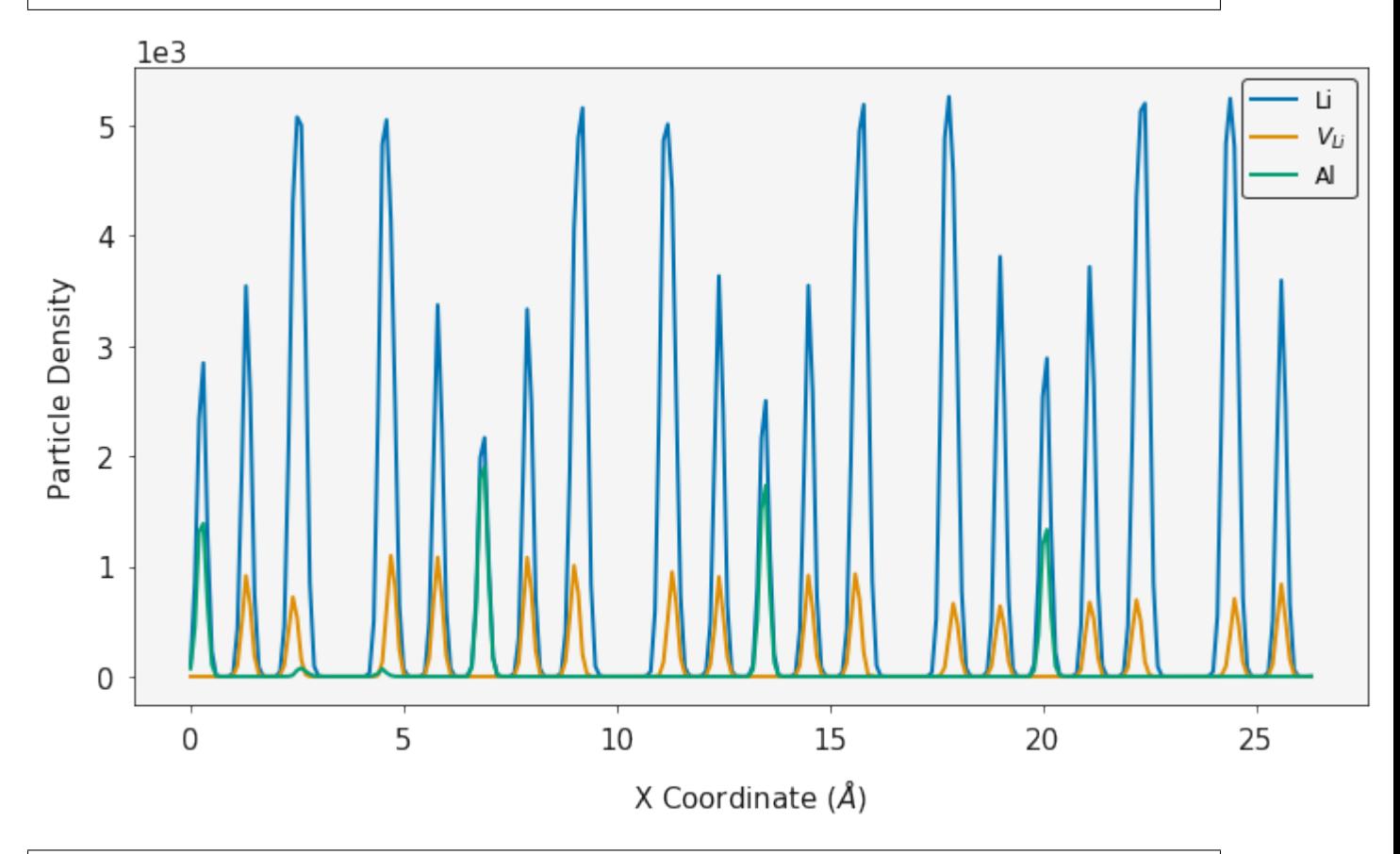

lix\_2d, liy\_2d, liz\_2d, li\_volume = li\_density.two\_dimensional\_density(direction="z") alx\_2d, aly\_2d, alz\_2d, al\_volume = al\_density.two\_dimensional\_density(direction="z") lvx\_2d, lvy\_2d, lvz\_2d, lv\_volume = lv\_density.two\_dimensional\_density(direction="z")

```
fig, ax = plotting.two\_dimensional\_density\_plot\_multiple\_species([alx_2d, lw_2d],...˓→[aly_2d, lvy_2d],
                                                                         [alz_2d, lvz_2d], [
˓→"Blues", "Oranges"],
                                                                         log=True, figsize=(6,
\leftrightarrow 6))
plt.show()
```
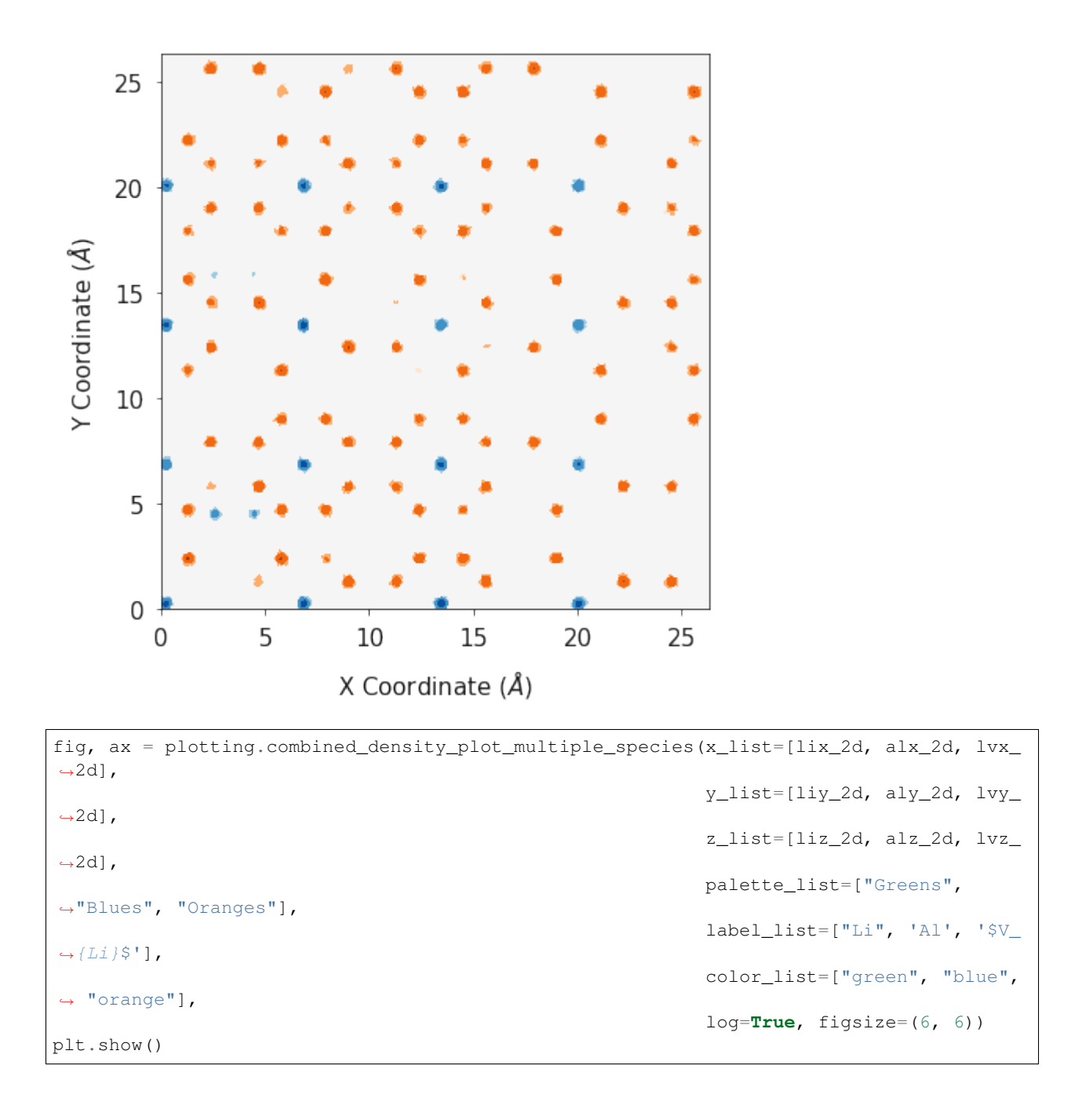

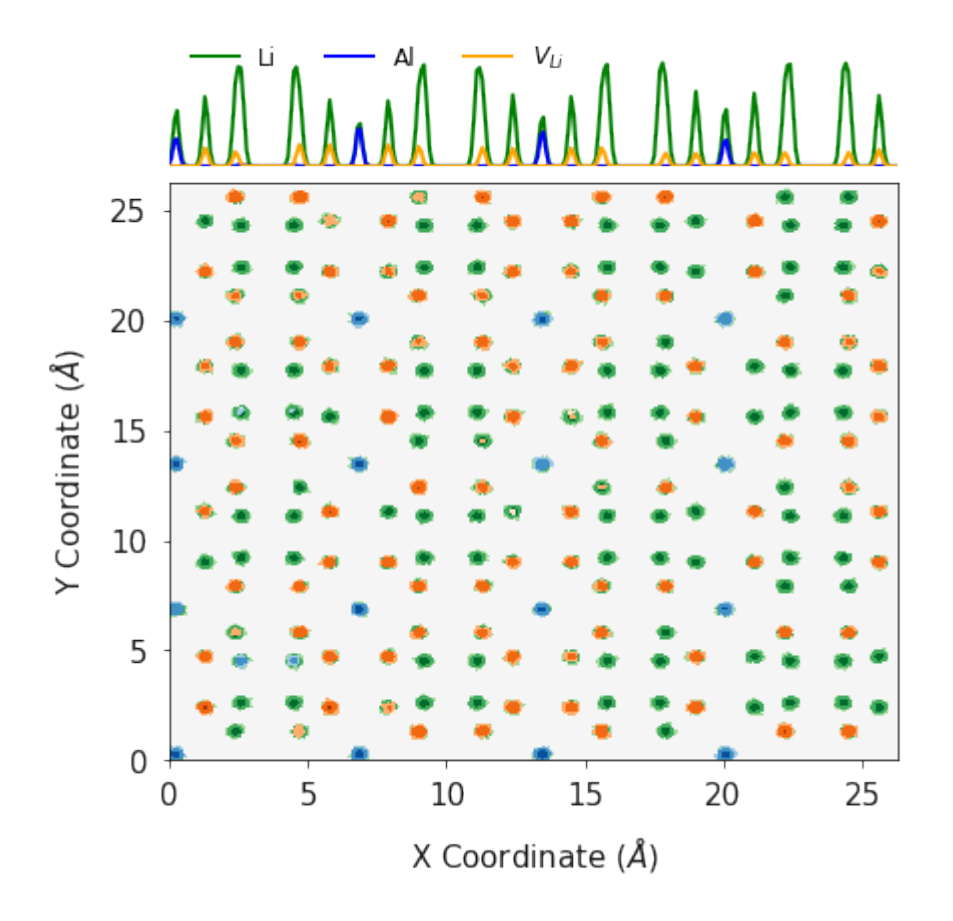

#### **Mean Squared Displacement MSD**

#### **Mean Squared Displacement (MSD)**

Molecules in liquds, gases and solids do not stay in the same place and move constantly. Think about a drop of dye in a glass of water, as time passes the dye distributes throughout the water. This process is called diffusion and is common throughout nature and an incredibly relevant property for materials scientists who work on things like batteries.

Using the dye as an example, the motion of a dye molecule is not simple. As it moves it is jostled by collisions with other molecules, preventing it from moving in a straight path. If the path is examined in close detail, it will be seen to be a good approximation to a random walk. In mathmatics a random walk is a series of steps, each taken in a random direction. This was analysed by Albert Einstein in a study of Brownian motion and he showed that the mean square of the distance travelled by a particle following a random walk is proportional to the time elapsed.

$$
\left\langle r_i^2\right\rangle = 6D_t + C
$$

where

$$
\langle r_i^2 \rangle = \frac{1}{3} \langle |r_i(t) - r_i(0)|^2 \rangle
$$

where  $\langle r^2 \rangle$  is the mean squared distance, t is time,  $D_t$  is the diffusion rate and C is a constant. If  $\langle r_i^2 \rangle$  is plotted as a function of time, the gradient of the curve obtained is equal to 6 times the self-diffusion coefficient of particle i. The state of the matter effects the shape of the MSD plot, solids, where little to no diffusion is occuring, has a flat MSD profile. In a liquid however, the particles diffusion randomly and the gradient of the curve is proportional to the diffusion coefficient.

#### **What is the mean squared displacement**

Going back to the example of the dye in water, lets assume for the sake of simplicity that we are in one dimension. Each step can either be forwards or backwards and we cannot predict which. From a given starting position, what distance is our dye molecule likely to travel after 1000 steps? This can be determined simply by adding together the steps, taking into account the fact that steps backwards subtract from the total, while steps forward add to the total. Since both forward and backward steps are equally probable, we come to the surprising conclusion that the probable distance travelled sums up to zero.

By adding the square of the distance we will always be adding positive numbers to our total which now increases linearly with time. Based upon equation 1 it should now be clear that a plot of  $\langle r_i^2 \rangle$  vs time with produce a line, the gradient of which is equal to 6D. Giving us direct access to the diffusion coefficient of the system.

```
from polypy import read as rd
from polypy.msd import MSD
from polypy.msd import RegionalMSD
from polypy import analysis
from polypy import utils as ut
from polypy import plotting
import numpy as np
import matplotlib.pyplot as plt
```
This example will use a short (50,000 steps), pre-prepared trajectory of bulk  $CaF<sub>2</sub>$ . In reality we probably want a considerably longer simulation (~10,000,000 steps). Such simulations generate huge files (5GB) and the analysis would take too long for this tutorial.

The first step is to read the history file to generate the data. The HISTORY class expects two things, the filename of the history file and a list of atoms to read. It will return a polypy.read.Trajectory object, which stores the the atom labels (Trajectory.atom\_labels), datatype (Trajectory.data\_type), cartesian coordinates (Trajectory.cartesian\_coordinates), fractiona coordinates (Trajectory. fractional\_coordinates), reciprocal lattice vectors (Trajectory.reciprocal\_lv), lattice vectors (Trajectory.lv) cell lengths (Trajectory.cell\_lengths), total atoms in the file (Trajectory. atoms in history), timesteps (Trajectory.timesteps), total atoms per timestep (Trajectory. total\_atoms).

```
history caf2 = rd.History("../example_data/HISTORY_CaF2", ["F"])
```
Once the data has been read into the code the MSD calculation can be performed using the MSD class. The code will return a polypy.MSD.MSDContainer object, which contains the MSD information.

```
f_msd = MSD(history_caf2.trajectory, sweeps=2)
```

```
output = f_msd.msd()
```
ax = plotting.msd\_plot(output)

```
plt.show()
```
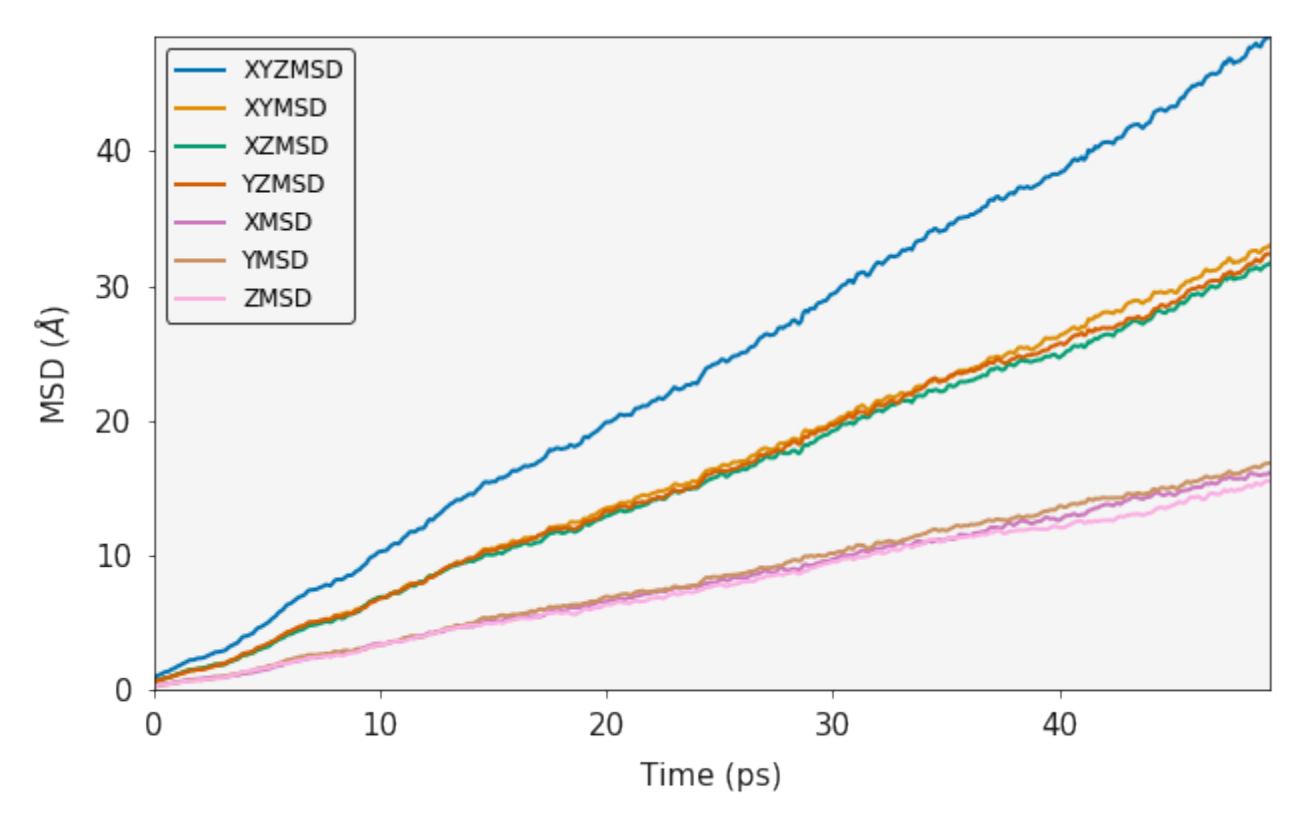

MSD calculations require a large number of statistics to be considered representative. A full msd will use every single frame of the trajectory as a starting point and effectively do a seperate msd from each starting point, these are then averaged to give the final result. An MSD is technically an ensemble average over all sweeps and number of particles. The sweeps paramter is used to control the number of frames that are used as starting points in the calculation. For simulations with lots of diffusion events, a smaller number will be sufficient whereas simulations with a small number of diffusion events will require a larger number.

```
f_msd = MSD(history_caf2.trajectory, sweeps=10)
output = f_msd.msd()
ax = plotting.msd_plot(output)
plt.show()
```
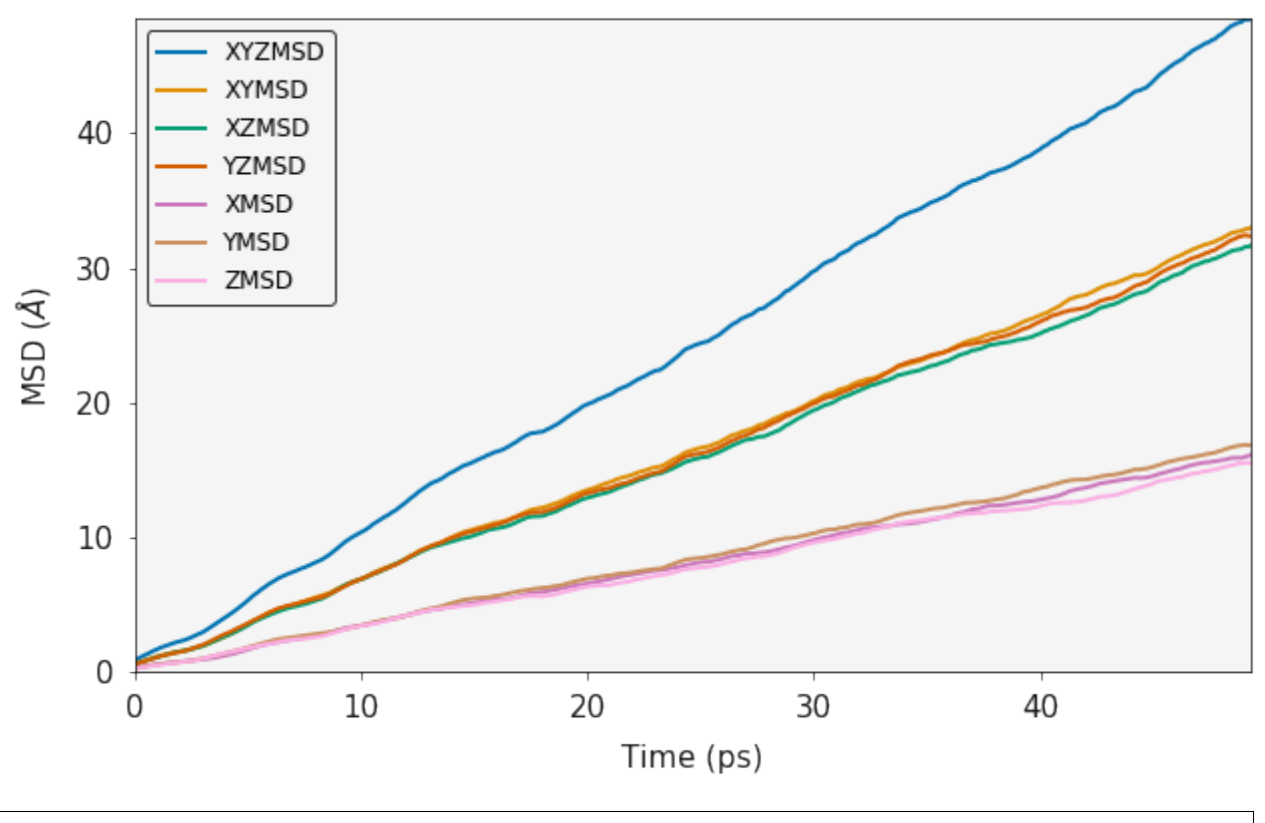

print("Three Dimensional Diffusion Coefficient", output.xyz\_diffusion\_coefficient()) print("One Dimensional Diffusion Coefficient in X", output.x\_diffusion\_coefficient()) print("One Dimensional Diffusion Coefficient in Y", output.y\_diffusion\_coefficient()) print("One Dimensional Diffusion Coefficient in Z", output.z\_diffusion\_coefficient())

```
Three Dimensional Diffusion Coefficient 1.6078332646337548
One Dimensional Diffusion Coefficient in X 1.6045620180115865
One Dimensional Diffusion Coefficient in Y 1.6856414148385679
One Dimensional Diffusion Coefficient in Z 1.5332963610511103
```
Note: An MSD is supposed to be linear only after a ballistic regime and it usually lacks statistics for longer times. Thus the linear fit to extract the slope and thus the diffusion coefficient should be done on a portion of the MSD only. This can be accomplished using the *exclude\_initial* and *exclude\_final* parameters

```
print("Three Dimensional Diffusion Coefficient", output.xyz_diffusion_
˓→coefficient(exclude_initial=50,
˓→exclude_final=50))
print("One Dimensional Diffusion Coefficient in X", output.x_diffusion_
˓→coefficient(exclude_initial=50,
˓→exclude_final=50))
print("One Dimensional Diffusion Coefficient in Y", output.y_diffusion_
˓→coefficient(exclude_initial=50,
˓→exclude_final=50))
print("One Dimensional Diffusion Coefficient in Z", output.z_diffusion_
˓→coefficient(exclude_initial=50,
˓→exclude_final=50))
```

```
Three Dimensional Diffusion Coefficient 1.5912662736409342
One Dimensional Diffusion Coefficient in X 1.5862517497696607
One Dimensional Diffusion Coefficient in Y 1.6753802400942055
One Dimensional Diffusion Coefficient in Z 1.5121668310589353
```
#### **Arrhenius**

It is then possible to take diffusion coefficients, calculated over a large temperature range and, using the Arrhenius equation calculate the activation energy for diffusion. Common sense and chemical intuition suggest that the higher the temperature, the faster a given chemical reaction will proceed. Quantitatively this relationship between the rate a reaction proceeds and its temperature is determined by the Arrhenius Equation. At higher temperatures, the probability that two molecules will collide is higher. This higher collision rate results in a higher kinetic energy, which has an effect on the activation energy of the reaction. The activation energy is the amount of energy required to ensure that a reaction happens.

$$
k = A * e^{(-Ea/RT)}
$$

where k is the rate coefficient, A is a constant, Ea is the activation energy, R is the universal gas constant, and T is the temperature (in kelvin).

#### **Ionic Conductivity**

Usefully, as we have the diffusion coefficient, the number of particles (charge carriers) and the ability to calculate the volume, we can convert this data into the ionic conductivity and then the resistance.

$$
\sigma = \frac{DC_F e^2}{k_B T}
$$

where  $\sigma$  is the ionic conductivity, D is the diffusion coefficient,  $C_F$  is the concentration of charge carriers, which in this case if F ions,  $e^2$  is the charge of the diffusing species,  $k_B$  is the Boltzmann constant and T is the temperature.

The resitance can then be calculated according to

$$
\Omega = \frac{1}{\sigma}
$$

So the first step is to calculate the volume, the system voume module will do this from the given data.

```
volume, step = analysis.system_volume(history_caf2.trajectory)
average\_volume = np.mac(volume[:50])
```
The number of charge carriers is just the total number of atoms.

```
sigma = analysis.conductivity(history_caf2.trajectory.total_atoms,
                        average_volume,
                        output.xyz_diffusion_coefficient(),
                        1500, 1)
```
print("Ionic Conductivity :", sigma)

Ionic Conductivity : 0.0008752727736501591

print("Resistivity :", (1 / sigma))

Resistivity : 1142.5009781004494

#### **Simulation Length**

It is important to consider the lenght of your simulation (Number of steps). The above examples use a short trajectory but it is at a sufficient temperature that there are enough diffusion events to get a good MSD plot. The following example is of a very short simulation, you will hopefully note that the MSD plot is clearly not converged.

```
history_short = rd.History("../example_data/HISTORY_short", atom_list=["F"])
```

```
f_msd_short = MSD(history_short.trajectory, sweeps=2)
output = f_msd_short.msd()
```

```
ax = plotting.msd_plot(output)
plt.show()
```
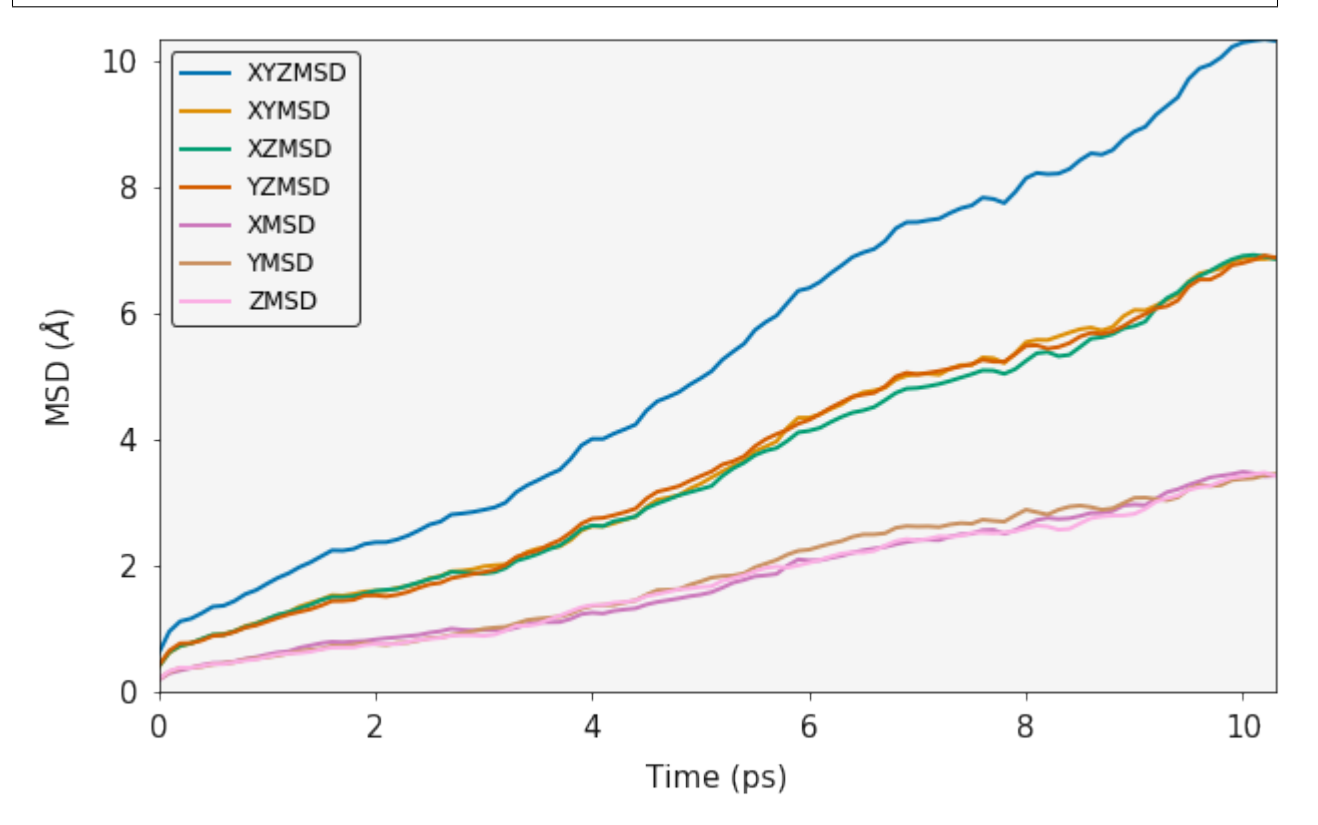

print("Three Dimensional Diffusion Coefficient", output.xyz\_diffusion\_coefficient()) print("One Dimensional Diffusion Coefficient in X", output.x\_diffusion\_coefficient()) print("One Dimensional Diffusion Coefficient in Y", output.y\_diffusion\_coefficient()) print("One Dimensional Diffusion Coefficient in Z", output.z\_diffusion\_coefficient())

Three Dimensional Diffusion Coefficient 1.58656319093229 One Dimensional Diffusion Coefficient **in** X 1.5739020833099904

(continues on next page)

(continued from previous page)

```
One Dimensional Diffusion Coefficient in Y 1.630216356788139
One Dimensional Diffusion Coefficient in Z 1.5555711326987387
```
Amusingly, this actually does not seem to have a huge effect on the diffusion coefficient compared to the longer simulation. However these trajectories are from a  $CaF<sub>2</sub>$  simulation at 1500 K and there are thus a large number of diffusion events in the short time frame.

#### **State of Matter**

It is possible to identify the phase of matter from the MSD plot.

The fluorine diffusion discussed already clearly shows that the fluorine sub lattice has melted and the diffusion is liquid like. Whereas, carrying out the same analysis on the calcium sub lattice shows that while the fluorine sub lattice has melted, the Calcium sub lattice is still behaving like a solid.

f\_msd = MSD(history\_caf2.trajectory, sweeps=2) output = f\_msd.msd() ax = plotting.msd\_plot(output) plt.show()

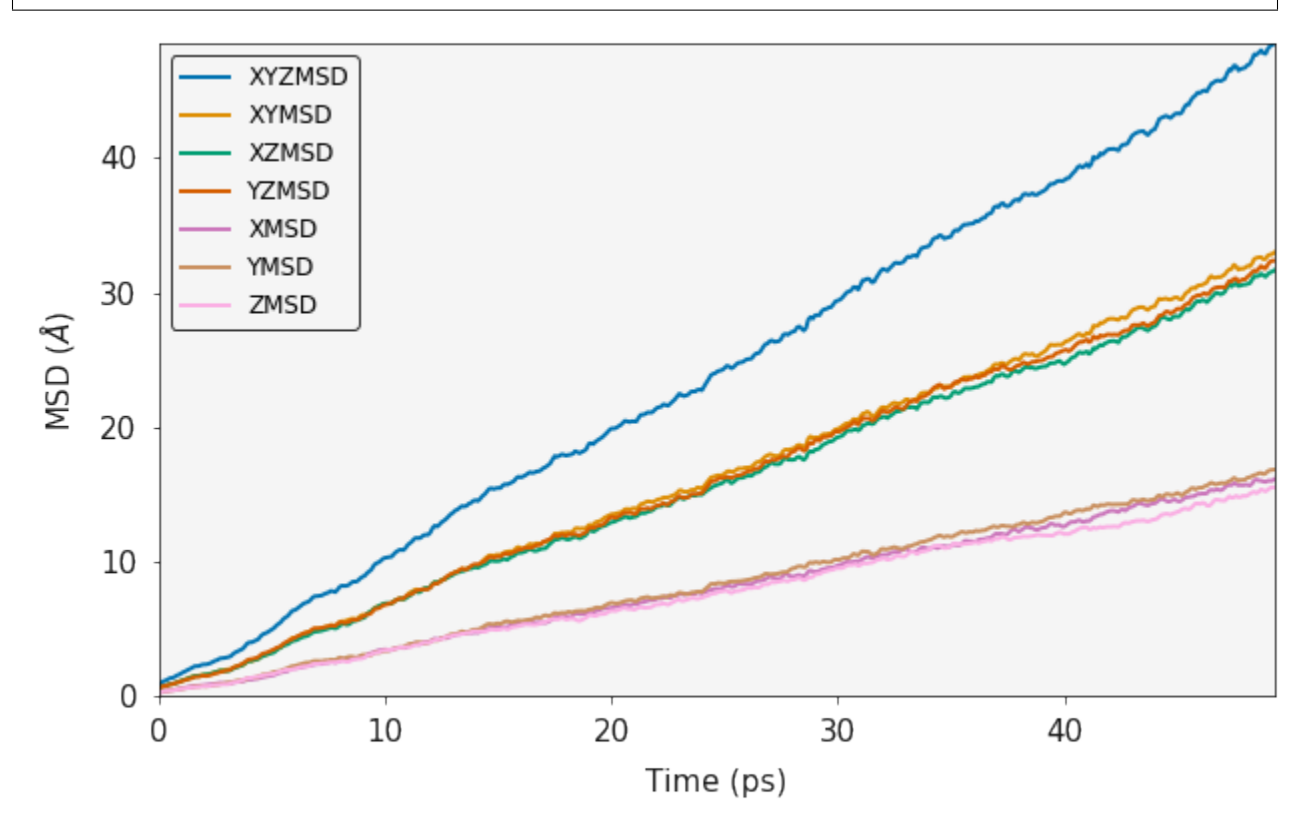

#### **Regional MSD Calculations**

Often in solid state chemistry simulations involve defects, both structural e.g. grain boundaries, dislocations and surface, and chemical e.g. point defects. It is important to try and isolate the contributions of these defects to the overall properties. Regarding diffusion, it could be imagined that a certain region within a structure will have different properties compared with the stoichiometric bulk, e.g. a grain boundary vs the grains, or the surface vs the bulk. polypy has the capability to isolate trajectories that pass within certain regions of a structure and thus calculate a diffusion coefficient for those regions.

In this example we will calculate the diffusion coefficient in a box between -5.0 and 5.0 in the dimension of the first lattice vector.

```
f_msd = RegionalMSD(history_caf2.trajectory, -5, 5, dimension="x")
output = f_msd.analyse_trajectory()
```

```
ax = plotting.msd_plot(output)
```
plt.show()

```
Figures/output_26.png
```

```
print("Three Dimensional Diffusion Coefficient", output.xyz_diffusion_coefficient())
print("One Dimensional Diffusion Coefficient in X", output.x_diffusion_coefficient())
print("One Dimensional Diffusion Coefficient in Y", output.y_diffusion_coefficient())
print("One Dimensional Diffusion Coefficient in Z", output.z_diffusion_coefficient())
```

```
Three Dimensional Diffusion Coefficient 1.597047044241002
One Dimensional Diffusion Coefficient in X 1.6120172452124801
One Dimensional Diffusion Coefficient in Y 1.671268658071343
One Dimensional Diffusion Coefficient in Z 1.5078552294391845
```
### **DLMONTE**

```
archive = rd.Archive("../example_data/ARCHIVE_LLZO", atom_list=["O"])
```
f\_msd = MSD(archive.trajectory, sweeps=2)

```
---------------------------------------------------------------------------
ValueError Traceback (most recent call last)
<ipython-input-20-2e636209fda5> in <module>
---> 1 f_msd = MSD (archive.trajectory, sweeps=2)
/opt/anaconda3/lib/python3.7/site-packages/polypy-0.7-py3.7.egg/polypy/msd.py in __
˓→init__(self, data, sweeps)
   153 raise ValueError("ERROR: MSD can only handle one atom type.
˓→Exiting")
   154 if data.data_type == "DL_MONTE ARCHIVE":
--> 155 raise ValueError("DLMONTE simulations are not time resolved")
   156 self.distances = []
   157 self.msd_information = MSDContainer()
```
(continues on next page)

(continued from previous page)

<span id="page-53-2"></span>ValueError: DLMONTE simulations are **not** time resolved

### **6.6.5 API**

#### <span id="page-53-1"></span>**polypy.analysis**

Analysis functions

<span id="page-53-0"></span>**class** polypy.analysis.**OneDimensionalChargeDensity**(*histogram\_positions*,

*atom\_densities*, *atom\_charges*, *histogram\_volume*, *timesteps*)

Bases: object

The [polypy.analysis.OneDimensionalChargeDensity](#page-53-0) class converts one dimensional number densitie into the charge density, electric field and electrostatic potential.

#### **Parameters**

- **histogram\_positions** (array\_like) Histogram locations.
- **atom\_densities** (list) List of histograms.
- **atom\_charges** (list) List of atom charges.
- **histogram\_volume** (float) Volume of the histograms.
- **timesteps** (float) Simulation timestep.

#### **calculate\_charge\_density**()

Calculates the charge density in one dimension.

Returns Charge density.

Return type charge\_density (array\_like)

#### **calculate\_electric\_field**()

Calculates the electric field.

Returns Electric field.

Return type e\_field (array\_like)

### **calculate\_electrostatic\_potential**()

Calculates the electrostatic potential.

Returns Electrostatic potential.

Return type potential (array\_like)

polypy.analysis.**conductivity**(*charge\_carriers*, *volume*, *diff*, *temperature*, *hr*)

Calculate the ionic conductivity.

#### **Parameters**

- **charge\_carriers** (float) Number of charge carriers.
- **volume** (float) Average cell volume.
- **diff** (float) Diffusion coefficient.
- **temperature** (float) Temperature.

• **hr** (float) – Haven ratio.

<span id="page-54-2"></span>Returns Ionic conductivity.

Return type conductivity (float)

polypy.analysis.**system\_volume**(*data*)

Calculate the volume at each timestep and return a volume as function of time.

Parameters data ([polypy.read.Trajectory](#page-63-0)) - polypy Trajectory object.

Returns Volume as a function of timestep. step (array\_like): Timestep.

Return type volume (array\_like)

polypy.analysis.**two\_dimensional\_charge\_density**(*atoms\_coords*, *atom\_charges*,

*bin\_volume*, *timesteps*)

Calculates the charge density in two dimensions.

**Parameters** 

- **atoms\_coords** (list) List of atomic coordinates
- **atom\_charges** (list) List of atomic charges
- **bin\_volume** (float) Volume of histograms

Returns Charge density.

Return type charge\_density (array\_like)

#### <span id="page-54-1"></span>**polypy.density**

Density functions included with *polypy*. The Density class will determine generate a three dimensional grid that stores the total number of times that an atom spends within a xyz grid point during the simulation.

<span id="page-54-0"></span>**class** polypy.density.**Density**(*data*, *histogram\_size=0.1*, *atom=None*) Bases: object

The  $polypy$ . density. Density class evaluates the positions of all atoms in the simulation.

#### **Parameters**

- **data** ([polypy.read.Trajectory](#page-63-0)) Object containing the information from the HIS-TORY or ARCHIVE files.
- **histogram\_size** (float, optional) Specifies the spacing between histograms.
- **atom** (str, optional) Specifies the atom to calculate the density for.

#### **build\_map**()

Constructs three dimensional grid of histogram size \* histogram size \* histogram size. containing a count for how many times an atom passes through each histogram\_size \*\* 3 cube.

#### **find\_limits**()

Determine the upper and lower limits of the simulation cell in all three dimensions.

```
one_dimensional_density(direction='x')
```
Calculate the particle density within one dimensional histograms of a structure.

Parameters direction  $(str)$  – The dimension perpendicular to the histograms.

Returns Locations of histograms. y (array\_like): Size of histograms. bin\_volume (float): Volume of histograms.

Return type x (array like)

#### <span id="page-55-2"></span>**two\_dimensional\_density**(*direction='x'*)

Calculate the particle density within two dimensional pixels of a structure.

Parameters direction  $(str)$  – The dimension normal to the pixels.

Returns Locations of one dimension of the pixels. y (array\_like): Locations of one dimension of the pixels. z (array\_like): Size of pixels. bin\_volume (float): Volume of pixels.

Return type x (array\_like)

#### **update\_map**(*position*)

Determines the specific location of a given atom and adds it to the corresponding location in the three dimensional map of atomic positions.

#### <span id="page-55-1"></span>**polypy.msd**

MSD functions included with *polypy*. There are two MSD classes and one class to store the data generated from the MSD calculation. The first class performs a standard MSD calculation for the entire dataset while the second class will perform an MSD calculation within a specified region of the simulation cell.

## <span id="page-55-0"></span>**class** polypy.msd.**MSD**(*data*, *sweeps=1*)

Bases: object

The  $polypy$ . msd. MSD class calculates the mean squared displacements for a given atom.

#### **Parameters**

- **data** (polypy. read. Trajectory) Object containing the information from the HIS-TORY or ARCHIVE files.
- **sweeps** (int, optional) How many times should the starting timestep be changed. Default is 1.

**calculate\_distances**(*trajectories*, *start*)

Calculates the distances.

#### Parameters

- **trajectories** (array\_like) Fractional coordinates.
- **start** (float) Timestep to start the calculation.

Returns Distances. timestamp (array\_like): Timesteps.

```
Return type distances (array like)
```
#### **msd**()

Calculates the mean squared displacement for the trajectory.

Returns Object containing the information for the MSD.

#### Return type ([polypy.msd.MSDContainer](#page-56-0))

#### **one\_dimension\_square\_distance**(*distances*, *run*)

Calculate the MSD in one dimension.

#### Parameters

- **distances** (array\_like) Distances.
- **run** (float) Timestep to start the calculation.

#### **squared\_displacements**(*distances*, *run*)

Calculates the squared distances.

<span id="page-56-1"></span>**Parameters** 

- **distances** (array\_like) Distances.
- **run** (float) Timestep to start the calculation.

**three\_dimension\_square\_distance**(*distances*, *run*)

Calculate the MSD in three dimensions.

#### **Parameters**

- **distances** (array\_like) Distances.
- **run** (float) Timestep to start the calculation.

#### **two\_dimension\_square\_distance**(*distances*, *run*)

Calculate the MSD in two dimensions.

#### Parameters

- **distances** (array\_like) Distances.
- **run** (float) Timestep to start the calculation.

#### <span id="page-56-0"></span>**class** polypy.msd.**MSDContainer**

Bases: object

The  $polypy$ .msd.MSDContainer class stores the output from the msd calculation.

#### **clean\_data**()

Post msd the data is a list of time vs msd for each run. This needs to be normalised to give one continuous series of points.

#### **smooth\_msd\_data**(*x*, *y*)

Smooths the data from the smoothed msd function. The data consists of multiple msd runs but the data is unordered. This function will order the data and average all y values with equivalent x values.

#### Parameters

- **x** (array\_like) Time data.
- **y** (array\_like) MSD data.

Returns Time / MSD data.

Return type z (array\_like)

**x\_diffusion\_coefficient**(*exclude\_initial=0*, *exclude\_final=1*) Calculates the one dimensional x diffusion coefficient.

Returns x Diffusion coefficient.

Return type (float)

**xy\_diffusion\_coefficient**(*exclude\_initial=0*, *exclude\_final=1*) Calculates the two dimensional xy diffusion coefficient.

Returns xy Diffusion coefficient.

Return type (float)

**xyz\_diffusion\_coefficient**(*exclude\_initial=0*, *exclude\_final=1*) Calculates the three dimensional xyz diffusion coefficient.

Returns xyx Diffusion coefficient.

Return type (float)

<span id="page-57-1"></span>**xz\_diffusion\_coefficient**(*exclude\_initial=0*, *exclude\_final=1*) Calculates the two dimensional xz diffusion coefficient.

Returns xz Diffusion coefficient.

Return type (float)

**y\_diffusion\_coefficient**(*exclude\_initial=0*, *exclude\_final=1*) Calculates the one dimensional y diffusion coefficient.

Returns y Diffusion coefficient.

Return type (float)

**yz\_diffusion\_coefficient**(*exclude\_initial=0*, *exclude\_final=1*) Calculates the two dimensional yz diffusion coefficient.

Returns yz Diffusion coefficient.

Return type (float)

**z\_diffusion\_coefficient**(*exclude\_initial=0*, *exclude\_final=1*) Calculates the one dimensional z diffusion coefficient.

Returns z Diffusion coefficient.

Return type (float)

```
class polypy.msd.RegionalMSD(data, lower_boundary, upper_boundary, dimension='x', sweeps=1,
                                    trajectory_length=100)
```
Bases: object

The  $polypy$ . msd. RegionalMSD class calculates the mean squared displacements for a given atom in a specific region of a simulation cell.

#### **Parameters**

- **data** (polypy. read. Trajectory) Object containing the information from the HIS-TORY or ARCHIVE files.
- **lower** boundary  $(f\text{load})$  Coordinate of the lower limit of the region of interest.
- **upper\_boundary** (int, optional) Coordinate of the upper limit of the region of interest.
- **dimension** (int, optional) Direction perpedicular to the region of interest. Default is  $'$  x $'$ .
- **sweeps** (int, optional) How many times should the starting timestep be changed. Default is 1.

#### **analyse\_trajectory**()

Analyse the trajectory object.

Returns MSDContainer object - MSD information.

Return type msd\_information ([polypy.msd.MSDContainer](#page-56-0))

#### **check\_trajectory**(*trajectory*, *xc*)

Analyse the trajectory of an individual atom.

#### Parameters

- **trajectory** ([polypy.read.Trajectory](#page-63-0)) Trajectory object.
- **xc** (array\_like) Coordinates perpendicular to the region of interest.

#### <span id="page-58-1"></span>**initialise\_new\_trajectory**()

Create a new MSDContainer object, specific to slice of a trajectory.

Returns MSDContainer object.

Return type new\_trajectory ([polypy.msd.MSDContainer](#page-56-0))

#### **update\_msd\_info**(*container*)

Adds the information calculated for a single atom to the information of the whole trajectory.

Parameters **container** ([polypy.msd.MSDContainer](#page-56-0)) – MSDContainer object - single atom.

#### <span id="page-58-0"></span>**polypy.plotting**

Plotting functions included with *polypy*.

polypy.plotting.**combined\_density\_plot**(*x*, *y*, *z*, *xlab='X Coordinate (\$\\AA\$)'*, *ylab='Y Coordinate (\$\\AA\$)'*, *y2\_lab='Number Density'*, *palette='viridis'*, *linecolor='black'*, *figsize=(10*, *6)*, *log=False*)

Plots the distribution of an atom species in two dimensions and overlays the one dimensional density on top. Think of it as a combination of the two\_dimensional\_density\_plot and one\_dimensional\_density\_plot functions

#### **Parameters**

- **x** (array like) x axis points x axis coordinates.
- **y** (array like) y axis points y axis coordinates.
- **z** (array like) z axis points 2D array of points.
- **xlab** (str) x axis label. Default is "X Coordinate (\$AA\$)"
- **ylab** (str) y axis label. Default is "Y Coordinate (\$AA\$)"
- **y2\_lab** (str) second y axis label. Default is "Particle Density"
- **fig\_size** (tuple) Horizontal and veritcal size for figure (in inches). Default is (10, 6).
- **log** (bool) Log the z data or not? This can sometimes be useful but obviously one needs to be careful
- **drawing conclusions from the data.** (when) –

Returns Figure object (list): List of axes objects.

#### Return type (matplotlib.Fig)

polypy.plotting.**combined\_density\_plot\_multiple\_species**(*x\_list*, *y\_list*, *z\_list*, *palette\_list*, *label\_list*, *color\_list*, *xlab='X Coordinate (\$\\AA\$)'*, *ylab='Y Coordinate (\$\\AA\$)'*, *figsize=(10*, *6)*, *log=False*)

Plots the distribution of a list of atom species in two dimensions. Returns heatmaps for each species stacking on top of one another. It also plots the same density in one dimension on top of the heatmaps.

#### **Parameters**

- **x** (list) x axis points x axis coordinates.
- **y** (list) y axis points y axis coordinates.
- <span id="page-59-0"></span>• **z** (list) – z axis points - 2D array of points.
- **palette\_list** (list) Color palletes for each atom species.
- **label\_list** (list) List of species labels.
- **color\_list** (list) List of colors for one dimensional plot.
- **xlab** (str) x axis label. Default is "X Coordinate (\$AA\$)"
- **ylab** (str) y axis label. Default is "Y Coordinate (\$AA\$)"
- **fig\_size** (tuple) Horizontal and veritcal size for figure (in inches). Default is (10, 6).

Returns Figure object (list): List of axes objects.

```
Return type (matplotlib.Fig)
```

```
polypy.plotting.electric_field_plot(x, y, xlab='X Coordinate ($\\AA$)', ylab='Electric Field
                                               (V)', figsize=(10, 6))
```
Gathers the data and creates a line plot for the electric field in one dimension.

#### **Parameters**

- **x** (array like) x axis points position in simulation cell
- **y** (array like) y axis points electric field
- **xlab** (str) x axis label. Default is "X Coordinate (\$AA\$)"
- **ylab** (str) y axis label. Default is "Electric Field (V)"
- **fig size** (tuple) Horizontal and veritcal size for figure (in inches). Default is (10, 6).

Returns The axes with new plots.

Return type (matplotlib.axes.Axes)

polypy.plotting.**electrostatic\_potential\_plot**(*x*, *y*, *xlab='X Coordinate (\$\\AA\$)'*, *ylab='Electrostatic Potential (V)'*, *figsize=(10*, *6)*)

Gathers the data and creates a line plot for the electrostatic potential in one dimension.

#### Parameters

- **x** (array like) x axis points position in simulation cell
- **y** (array like) y axis points electrostatic potential
- **xlab** (str) x axis label. Default is "X Coordinate (\$AA\$)"
- **ylab** (str) y axis label. Default is "Electrostatic Potential (V)"
- **fig\_size** (tuple) Horizontal and veritcal size for figure (in inches). Default is (10, 6).

Returns The axes with new plots.

Return type (matplotlib.axes.Axes)

polypy.plotting.**line\_plot**(*x*, *y*, *xlab*, *ylab*, *figsize=(10*, *6)*)

Simple line plotting function. Designed to be generic and used in several different applications.

#### **Parameters**

• **x** (array like) – x axis points.

- <span id="page-60-0"></span>• **y** (array like) – y axis points.
- $x$ lab $(s \text{tr}) x$  axis label.
- $y$ lab $(s \text{tr}) y$  axis label.
- **fig\_size** (tuple) Horizontal and veritcal size for figure (in inches). Default is (10, 6).

Returns The axes with new plots.

Return type (matplotlib.axes.Axes)

polypy.plotting.**msd\_plot**(*msd\_data*, *show\_all\_dimensions=True*, *figsize=(10*, *6)*) Plotting function for the mean squared displacements (MSD).

#### **Parameters**

- **msd\_data** ():py:class:*polypy.msd.MSDContainer*) MSD data.
- **show\_all\_dimensions** (bool) Display all MSD data or the total MSD. Default is bool
- **fig size** (tuple) Horizontal and veritcal size for figure (in inches). Default is (10, 6).

Returns The axes with new plots.

Return type (matplotlib.axes.Axes)

```
polypy.plotting.one_dimensional_charge_density_plot(x, y, xlab='X Coordinate
                                                            ($\\AA$)', ylab='Charge Den-
                                                            sity', figsize=(10, 6))
```
Gathers the data and creates a line plot for the charge density in one dimension.

#### **Parameters**

- **x** (array like) x axis points position in simulation cell
- **y** (array like) y axis points charge density
- **xlab** (str) x axis label. Default is "X Coordinate (\$AA\$)"
- **ylab** (str) y axis label. Default is "Charge Density"
- **fig\_size** (tuple) Horizontal and veritcal size for figure (in inches). Default is (10, 6).

Returns The axes with new plots.

Return type (matplotlib.axes.Axes)

polypy.plotting.**one\_dimensional\_density\_plot**(*x*, *y*, *data\_labels*, *xlab='X Coordinate (\$\\AA\$)'*, *ylab='Particle Density'*, *figsize=(10*, *6)*)

Plots the number density of all given species in one dimension.

#### **Parameters**

- **x** (list) x axis points list of numpy arrays containing x axis coordinates.
- **y** (list) y axis points list of numpy arrays containing y axis coordinates.
- **data\_labels** (list) List of labels for legend.
- **xlab** (str) x axis label. Default is "X Coordinate (\$AA\$)"
- **ylab** (str) y axis label. Default is "Particle Density"

<span id="page-61-0"></span>• **fig size** (tuple) – Horizontal and veritcal size for figure (in inches). Default is (10, 6).

Returns The axes with new plots.

Return type (matplotlib.axes.Axes)

```
polypy.plotting.two_dimensional_charge_density_plot(x, y, z, xlab='X Coordinate
                                                               ($\\AA$)', ylab='Y Coordinate
                                                               ($\\AA$)', palette='viridis',
                                                               figsize=(10, 6), colorbar=True,
                                                               log=False)
```
Plots the charge density in two dimensions.

#### **Parameters**

- **x** (array like) x axis points x axis coordinates.
- **y** (array like) y axis points y axis coordinates.
- **z** (array like) z axis points 2D array of points.
- **xlab** (str) x axis label. Default is "X Coordinate (\$AA\$)"
- **ylab** (str) y axis label. Default is "Y Coordinate (\$AA\$)"
- **fig\_size** (tuple) Horizontal and veritcal size for figure (in inches). Default is (10, 6).
- **colorbar** (bool) Include the colorbar or not.

Returns Figure object (matplotlib.axes.Axes): The axes with new plots.

Return type (matplotlib.Fig)

polypy.plotting.**two\_dimensional\_density\_plot**(*x*, *y*, *z*, *xlab='X Coordinate (\$\\AA\$)'*, *ylab='Y Coordinate (\$\\AA\$)'*, *palette='viridis'*, *figsize=(10*, *6)*, *colorbar=True*, *log=False*)

Plots the distribution of an atom species in two dimensions.

#### **Parameters**

- **x** (array like) x axis points x axis coordinates.
- **y** (array like) y axis points y axis coordinates.
- **z** (array like) z axis points 2D array of points.
- **xlab** (str) x axis label. Default is "X Coordinate (\$AA\$)"
- **ylab** (str) y axis label. Default is "Y Coordinate (\$AA\$)"
- **fig\_size** (tuple) Horizontal and veritcal size for figure (in inches). Default is (10, 6).
- **colorbar** (bool) Include the colorbar or not.
- **log** (bool) Log the z data or not? This can sometimes be useful but obviously one needs to be careful
- **drawing conclusions from the data.** (when) –

Returns Figure object (matplotlib.axes.Axes): The axes with new plots.

Return type (matplotlib.Fig)

```
polypy.plotting.two_dimensional_density_plot_multiple_species(x_list, y_list,
                                                                          z_list, palette_list,
                                                                          xlab='X Coor-
                                                                          dinate ($\\AA$)',
                                                                          ylab='Y Coordi-
                                                                          nate ($\\AA$)',
                                                                          y2_lab='Number
                                                                          Density', fig-
                                                                          size=(10, 6),
                                                                          log=False)
```
Plots the distribution of a list of atom species in two dimensions. Returns heatmaps for each species stacking on top of one another. This is limited to four species.

#### Parameters

- **x\_list** (array like) x axis points x axis coordinates.
- **y\_list** (array like) y axis points y axis coordinates.
- **z\_list** (array like) z axis points 2D array of points.
- **palette\_list** (array like) Color palletes for each atom species.
- **xlab** (str) x axis label. Default is "X Coordinate (\$AA\$)"
- **ylab** (str) y axis label. Default is "Y Coordinate (\$AA\$)"
- **y2\_lab** (str) second y axis label. Default is "Particle Density"
- **fig size** (tuple) Horizontal and veritcal size for figure (in inches). Default is (10, 6).
- **log** (bool) Log the z data or not? This can sometimes be useful but obviously one needs to be careful
- **drawing conclusions from the data.** (when) –

Returns Figure object (matplotlib.axes.Axes): The axes with new plots.

Return type (matplotlib.Fig)

```
polypy.plotting.volume_plot(x, y, xlab='Timestep (ps)', ylab='System Volume ($\\AA$)', fig-
                                   size=(10, 6))
```
Gathers the data and creates a line plot for the system volume as a function of simulation timesteps

#### **Parameters**

- **x** (array like) x axis points simulation timesteps
- **y** (array like) y axis points Volume
- **xlab** (str) x axis label. Default is "Timestep (ps)"
- **ylab** (str) y axis label. Default is "System Volume (\$AA\$)"
- **fig size** (tuple) Horizontal and veritcal size for figure (in inches). Default is (10, 6).

Returns The axes with new plots.

```
Return type (matplotlib.axes.Axes)
```
#### <span id="page-63-2"></span><span id="page-63-1"></span>**polypy.read**

Read functions of *polypy*. Herein contains classes to read DL\_POLY HISTORY / CONFIG files and DL\_MONTE ARCHIVE files. All of the data that is extracted from these files is stored in a trajectory class that is compatible with all three file types.

**class** polypy.read.**Archive**(*file*, *atom\_list*)

Bases: object

The  $polypy$ . read. Trajectory class evaluates the positions of all atoms in a ARCHIVE.

#### **Parameters**

- **atom list** (list) List of unique atom names in trajectory.
- **datatype** (str) Datatype of the original dataset e.g. DL\_MONTE ARCHIVE.

#### **read\_archive**()

Read a DL\_MONTE ARCHIVE file line by line and updates a  $polypy$ . read. Trajectory object.

**class** polypy.read.**Config**(*file*, *atom\_list*)

Bases: object

The  $polypy$ . read. Trajectory class evaluates the positions of all atoms in a CONFIG.

#### **Parameters**

- **atom\_list** (list) List of unique atom names in trajectory.
- **datatype** (str) Datatype of the original dataset e.g. DL\_POLY CONFIG.

#### **read\_config**()

Read a DL\_POLY HISTORY file line by line and updates a  $polypy$ . read. Trajectory object.

#### **class** polypy.read.**History**(*file*, *atom\_list*)

Bases: object

The  $polypy$ , read. Trajectory class evaluates the positions of all atoms in the simulation.

#### **Parameters**

- **atom\_list** (list) List of unique atom names in trajectory.
- **datatype**  $(str)$  Datatype of the original dataset e.g. DL\_POLY HISTORY.

#### **read\_history**()

Reads a DL\_POLY HISTORY file line by line and updates a polypy.read. Trajectory object.

<span id="page-63-0"></span>**class** polypy.read.**Trajectory**(*atom\_list*, *datatype*) Bases: object

The  $polypy$ , read. Trajectory class evaluates the positions of all atoms in the simulation.

#### **Parameters**

- **atom\_list** (list) List of unique atom names in trajectory.
- **datatype** (str) Datatype of the original dataset
- **DL\_POLY HISTORY or CONFIG.** (e.g.) –

#### **get\_atom**(*atom*)

Isolates the trajectory for a specific atom type.

Parameters **atom** (str) – Atom label.

Returns Trajectory object for desired atom.

Return type atom trajectory ([polypy.read.Trajectory](#page-63-0))

<span id="page-64-1"></span>**get\_config**(*timestep*)

Isolates a specific DL\_POLY CONFIG from a HISTORY file.

Parameters **timestep** (int) – Timestep of desired CONFIG.

Returns Trajectory object for desired CONFIG.

Return type config\_trajectory ([polypy.read.Trajectory](#page-63-0))

**remove\_final\_timesteps**(*timesteps\_to\_exclude*) Removes timesteps from the end of a simulation

**Parameters timesteps\_to\_exclude** (int) – Number of timesteps to exclude

Returns Trajectory object.

Return type new\_trajectory ([polypy.read.Trajectory](#page-63-0))

**remove\_initial\_timesteps**(*timesteps\_to\_exclude*) Removes timesteps from the beggining of a simulation

Parameters timesteps\_to\_exclude (int) - Number of timesteps to exclude

Returns Trajectory object.

Return type new\_trajectory ([polypy.read.Trajectory](#page-63-0))

#### <span id="page-64-0"></span>**polypy.utils**

Util functions

polypy.utils.**calculate\_rcplvs**(*lv*)

Convert cartesian lattice vectors to the fractional lattice vectors

Parameters  $1\mathbf{v}$  (array\_like, optional) – Lattice vectors

Returns Reciprcocal lattice vectors lengths (array\_like, optional): Cell lengths

Return type rcplvs (array\_like, optional)

polypy.utils.**cart\_2\_frac**(*coord*, *lengths*, *rcplvs*)

Convert cartesian coordinates to the fractional coordinates

#### **Parameters**

- **coord** (array\_like, optional) Cartesian coordinates
- **lengths** (array\_like, optional) Cell lengths
- **rcplvs** (array\_like, optional) Reciprcocal lattice vectors

Returns Reciprcocal coordinates

Return type coords (array\_like, optional)

polypy.utils.**pbc**(*rnew*, *rold*)

Periodic boundary conditions for an msd calculation

#### **Parameters**

- **rnew** (float, optional) New atomic position
- **rold** (float, optional) Previous atomic position

Returns Has the atom cross a PBC? rnew (float, optional): New position

Return type cross (bool, optional)

# CHAPTER 7

indices and tables

- genindex
- modindex
- search

# Python Module Index

## p

polypy.analysis, [50](#page-53-1) polypy.density, [51](#page-54-1) polypy.msd, [52](#page-55-1) polypy.plotting, [55](#page-58-0) polypy.read, [60](#page-63-1) polypy.utils, [61](#page-64-0)

## Index

## A

analyse\_trajectory() (*polypy.msd.RegionalMSD method*), [54](#page-57-1) Archive (*class in polypy.read*), [60](#page-63-2)

## B

build\_map() (*polypy.density.Density method*), [51](#page-54-2)

## $\mathcal{C}$

calculate\_charge\_density() (*polypy.analysis.OneDimensionalChargeDensity method*), [50](#page-53-2) calculate\_distances() (*polypy.msd.MSD method*), [52](#page-55-2) calculate\_electric\_field() (*polypy.analysis.OneDimensionalChargeDensity method*), [50](#page-53-2) calculate\_electrostatic\_potential() (*polypy.analysis.OneDimensionalChargeDensity method*), [50](#page-53-2) calculate\_rcplvs() (*in module polypy.utils*), [61](#page-64-1) cart\_2\_frac() (*in module polypy.utils*), [61](#page-64-1) check\_trajectory() (*polypy.msd.RegionalMSD method*), [54](#page-57-1) clean\_data() (*polypy.msd.MSDContainer method*), [53](#page-56-1) combined\_density\_plot() (*in module polypy.plotting*), [55](#page-58-1) combined\_density\_plot\_multiple\_species() (*in module polypy.plotting*), [55](#page-58-1) conductivity() (*in module polypy.analysis*), [50](#page-53-2) Config (*class in polypy.read*), [60](#page-63-2) D Density (*class in polypy.density*), [51](#page-54-2) H I L M O

## E

electric\_field\_plot() (*in module polypy.plotting*), [56](#page-59-0)

electrostatic\_potential\_plot() (*in module polypy.plotting*), [56](#page-59-0)

## F

find\_limits() (*polypy.density.Density method*), [51](#page-54-2)

## G

get\_atom() (*polypy.read.Trajectory method*), [60](#page-63-2) get\_config() (*polypy.read.Trajectory method*), [61](#page-64-1)

History (*class in polypy.read*), [60](#page-63-2)

initialise\_new\_trajectory() (*polypy.msd.RegionalMSD method*), [54](#page-57-1)

line\_plot() (*in module polypy.plotting*), [56](#page-59-0)

MSD (*class in polypy.msd*), [52](#page-55-2) msd() (*polypy.msd.MSD method*), [52](#page-55-2) msd\_plot() (*in module polypy.plotting*), [57](#page-60-0) MSDContainer (*class in polypy.msd*), [53](#page-56-1)

one\_dimension\_square\_distance() (*polypy.msd.MSD method*), [52](#page-55-2) one dimensional charge density plot() (*in module polypy.plotting*), [57](#page-60-0) one\_dimensional\_density() (*polypy.density.Density method*), [51](#page-54-2) one\_dimensional\_density\_plot() (*in module polypy.plotting*), [57](#page-60-0) OneDimensionalChargeDensity (*class in polypy.analysis*), [50](#page-53-2)

## P

pbc() (*in module polypy.utils*), [61](#page-64-1) polypy.analysis (*module*), [50](#page-53-2) polypy.density (*module*), [51](#page-54-2) polypy.msd (*module*), [52](#page-55-2) polypy.plotting (*module*), [55](#page-58-1) polypy.read (*module*), [60](#page-63-2) polypy.utils (*module*), [61](#page-64-1)

## R

read\_archive() (*polypy.read.Archive method*), [60](#page-63-2) read\_config() (*polypy.read.Config method*), [60](#page-63-2) read\_history() (*polypy.read.History method*), [60](#page-63-2) RegionalMSD (*class in polypy.msd*), [54](#page-57-1) remove\_final\_timesteps() (*polypy.read.Trajectory method*), [61](#page-64-1) remove\_initial\_timesteps() (*polypy.read.Trajectory method*), [61](#page-64-1)

## S

smooth\_msd\_data() (*polypy.msd.MSDContainer method*), [53](#page-56-1) squared\_displacements() (*polypy.msd.MSD method*), [52](#page-55-2) system\_volume() (*in module polypy.analysis*), [51](#page-54-2)

## T

```
three_dimension_square_distance()
        (polypy.msd.MSD method), 53
Trajectory (class in polypy.read), 60
two_dimension_square_distance()
        (polypy.msd.MSD method), 53
two_dimensional_charge_density() (in mod-
        ule polypy.analysis), 51
two_dimensional_charge_density_plot()
        (in module polypy.plotting), 58
two_dimensional_density()
        (polypy.density.Density method), 51
two_dimensional_density_plot() (in module
       polypy.plotting), 58
two_dimensional_density_plot_multiple_species()
        (in module polypy.plotting), 58
```
## $\cup$

update\_map() (*polypy.density.Density method*), [52](#page-55-2) update\_msd\_info() (*polypy.msd.RegionalMSD method*), [55](#page-58-1)

## $\mathsf{V}$

volume\_plot() (*in module polypy.plotting*), [59](#page-62-0)

## X

x\_diffusion\_coefficient() (*polypy.msd.MSDContainer method*), [53](#page-56-1) xy\_diffusion\_coefficient() (*polypy.msd.MSDContainer method*), [53](#page-56-1) xyz\_diffusion\_coefficient() (*polypy.msd.MSDContainer method*), [53](#page-56-1) xz\_diffusion\_coefficient() (*polypy.msd.MSDContainer method*), [53](#page-56-1)

## Y

```
y_diffusion_coefficient()
        (polypy.msd.MSDContainer method), 54
yz_diffusion_coefficient()
        (polypy.msd.MSDContainer method), 54
```
## Z

```
z_diffusion_coefficient()
        (polypy.msd.MSDContainer method), 54
```